## Simulating Solar Storms on GPUs with Fortran Standard Parallelism

### **O NIDIA** GTC **2024**

Ronald M. Caplan, Miko M. Stulajter, Jon A. Linker, Tibor Torok, Cooper Downs, Andres Reyes, Viacheslav S. Titov, Roberto Lionello, and Pete Riley

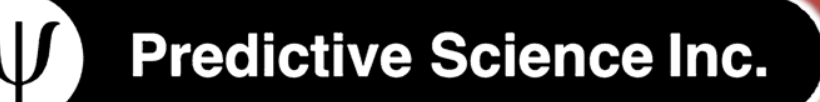

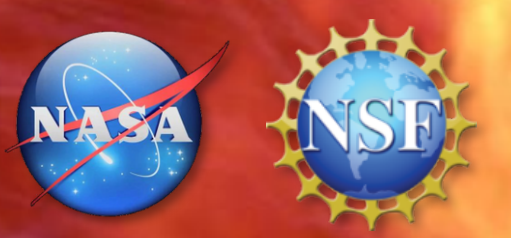

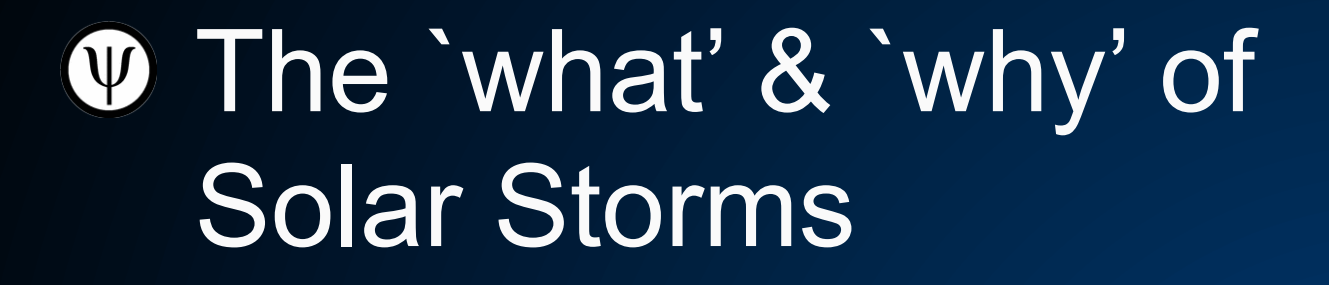

## How *you* can model Solar Storms

## Run on GPUs with "just Fortran"?

## Let's see it!

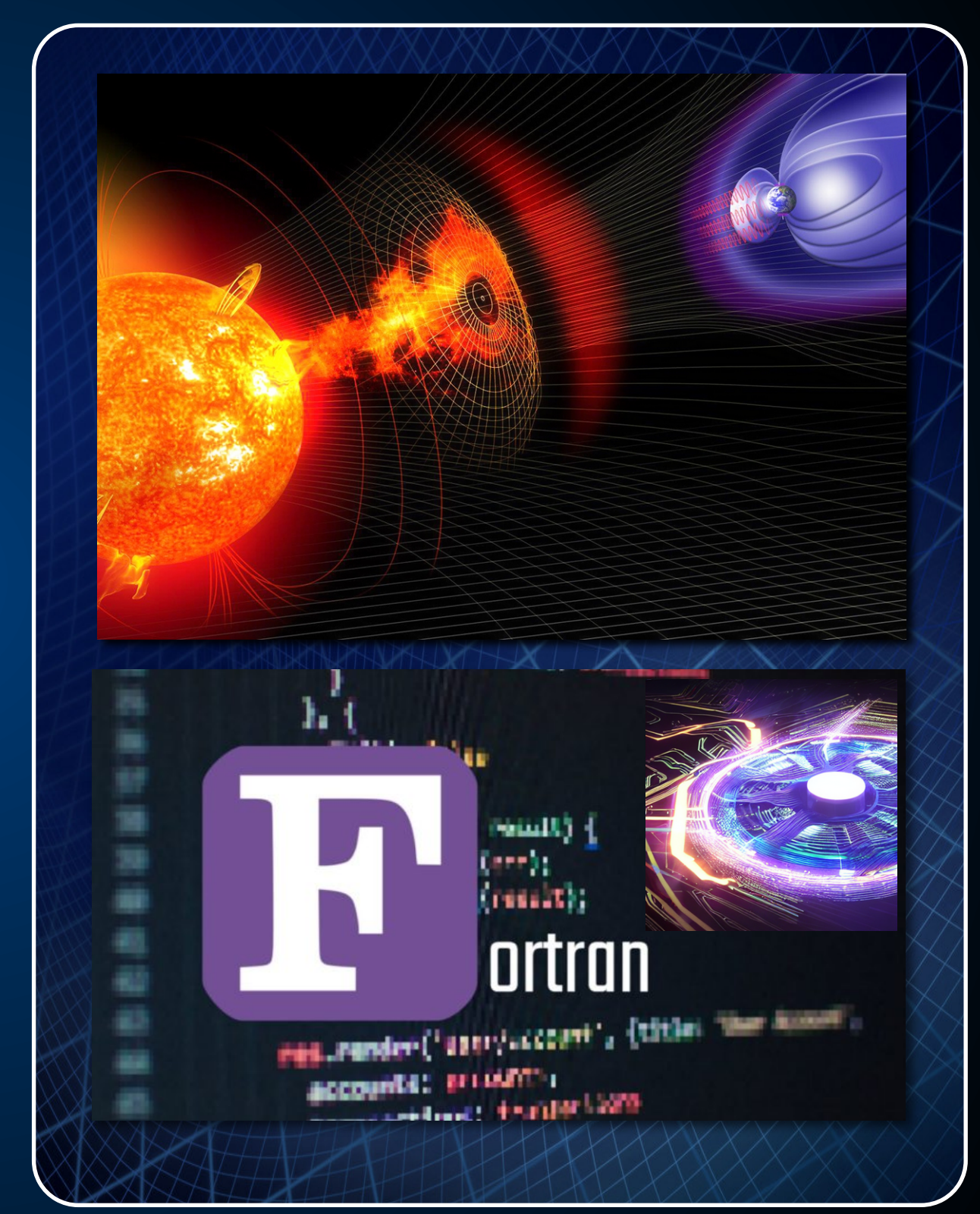

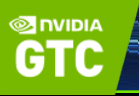

### **Outline**

#### **What are Solar Storms?**

 $\Phi$  Large explosive events on the Sun such as solar flares and coronal mass ejections (CME)

**SINIDI** 

Predictive Science Inc.

- $\bullet$  **CMEs can eject billions of tons of** magnetized million-degree plasma out into space
- **They originate in regions of** strong magnetic field on the solar surface called "active regions"
- $\bullet$  Their structure can be mathematically modeled with a twisted "flux rope" magnetic field

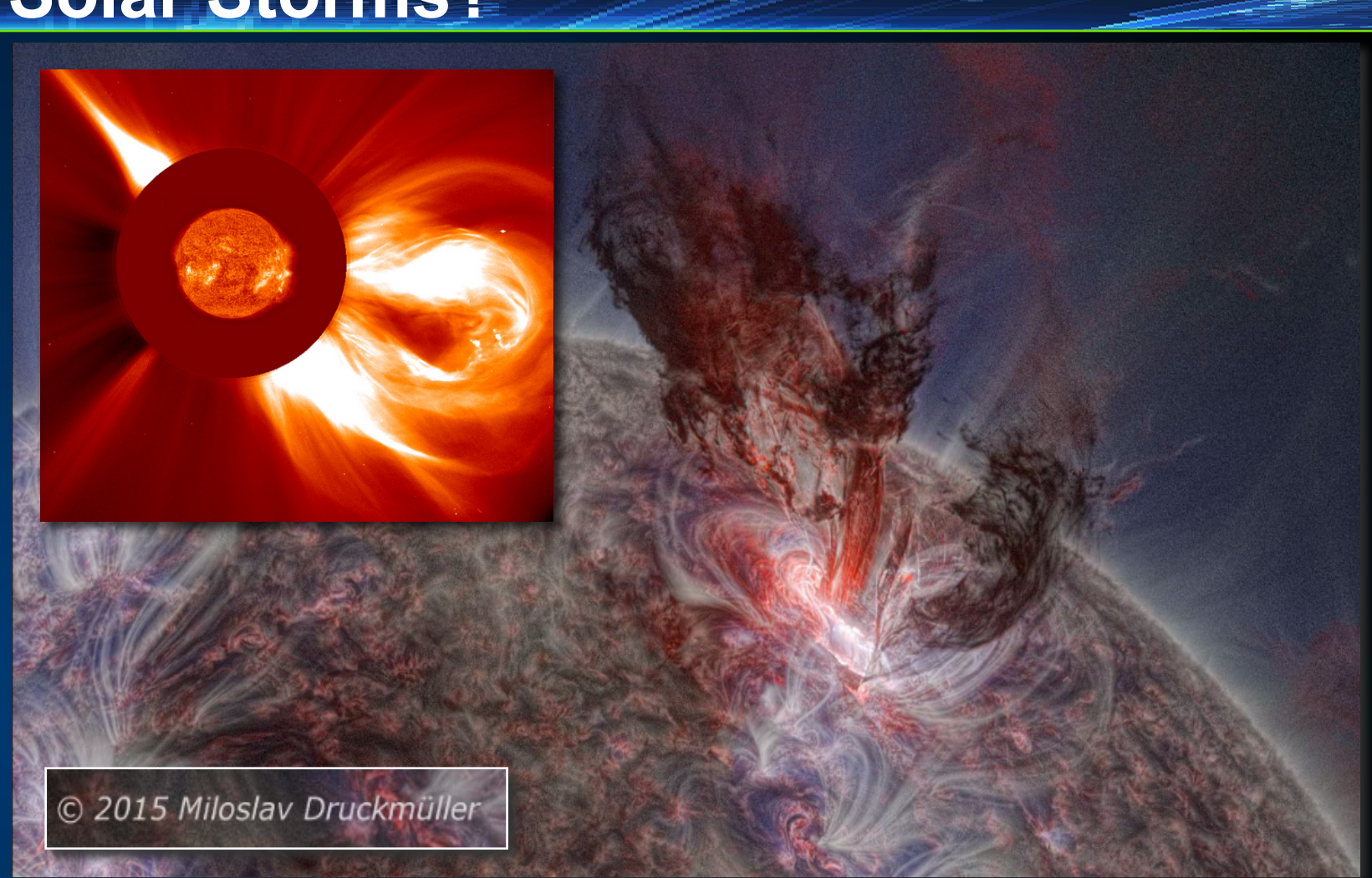

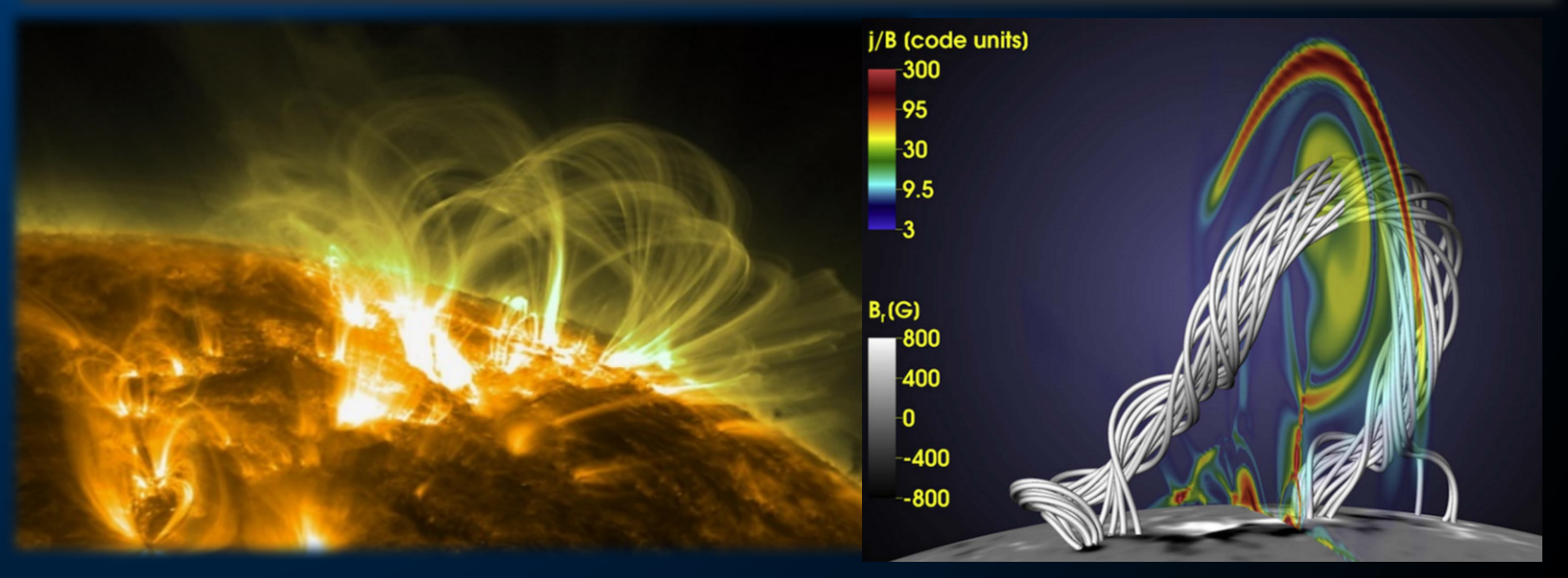

- $\bullet$  Interesting! CMEs involve multiple levels of physical scales and processes
- $\bullet$  **Having many observations allows** validation of physical models
- $\bullet$  Important! CME impacts at Earth can cause interference & damage to our electronic infrastructure including GPS satellites and the power grid
- **<sup>** $\Phi$ **</sup> Numerical models are a** key tool in solar storm analysis and prediction

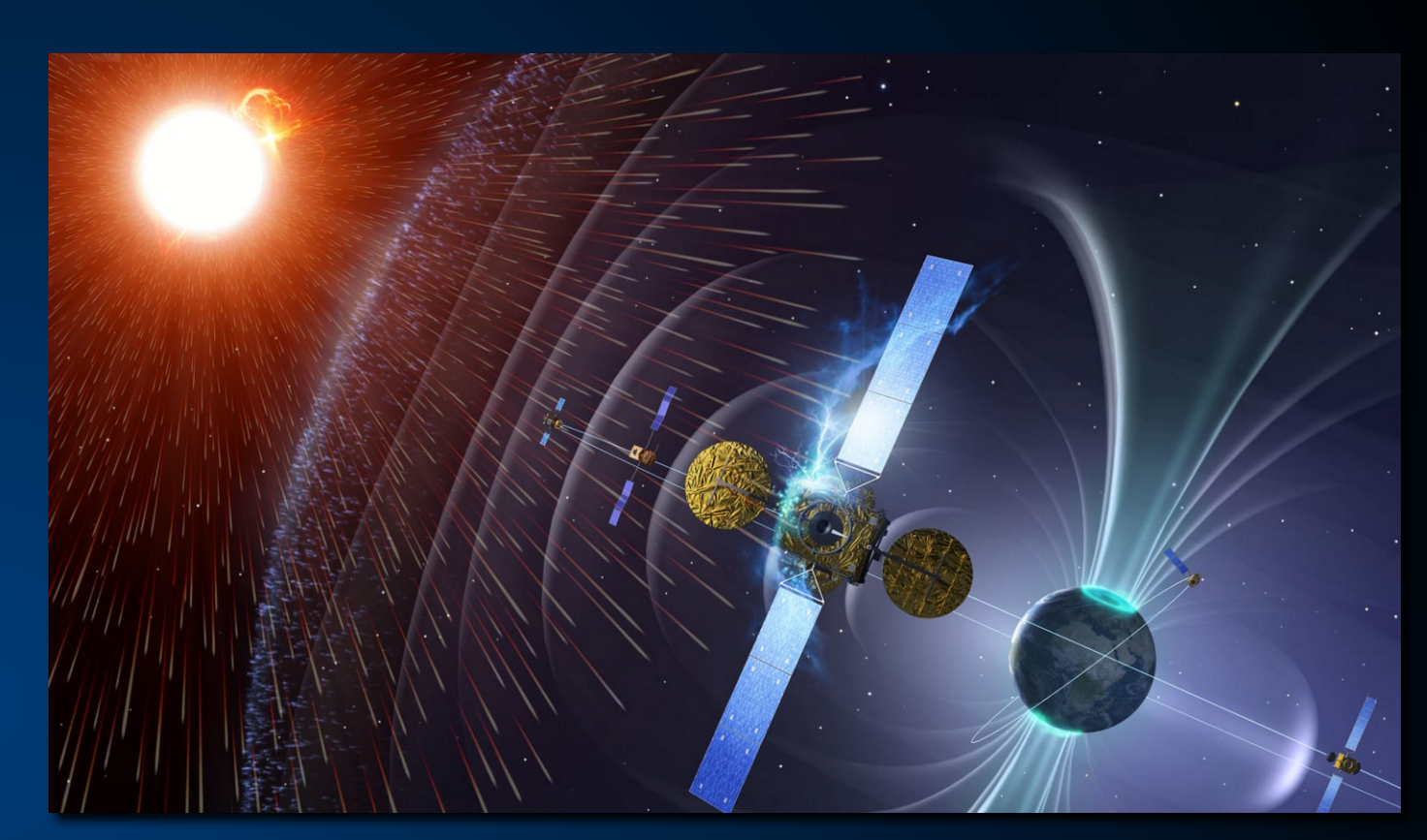

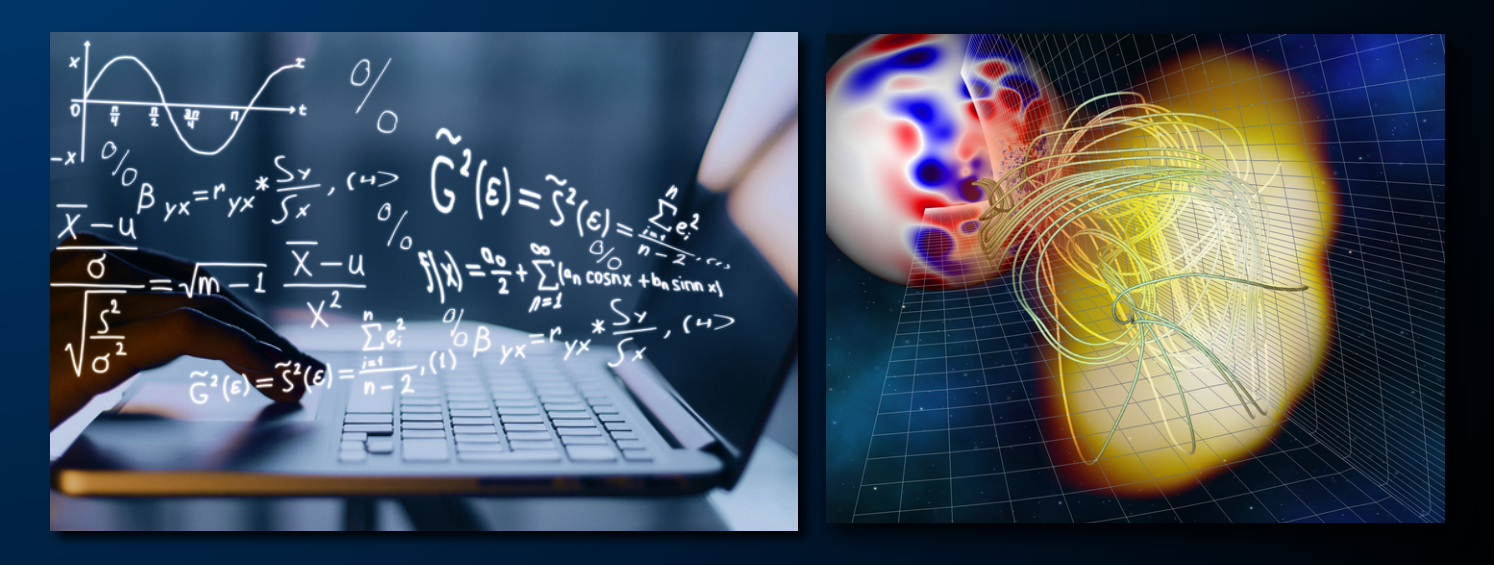

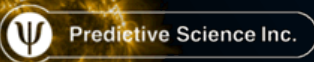

## **How** *you* **can Model Solar Storms: OverviewCORHEL-CME** Recipe for Making Solar Storms

❸

1) Get the Sun's surface magnetic field from satellite observations:

**SINVIDIA**<br>GTC

#### 2) Design twisted magnetic rope(s) to erupt:

Earth!

3) Simulate the Sun's background atmosphere:

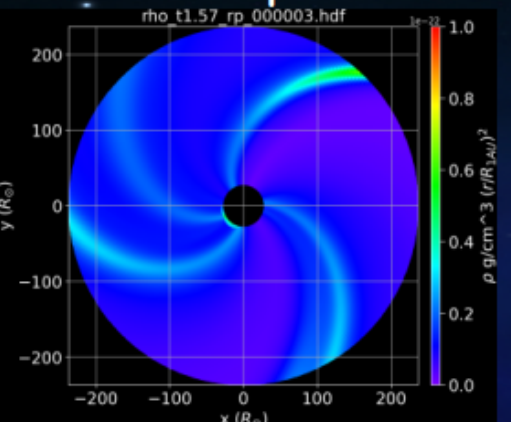

https://www

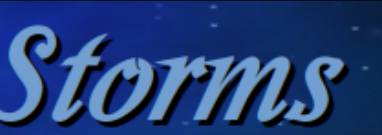

#### 4) Insert the rope(s) and run a simulation to make them erupt and travel to

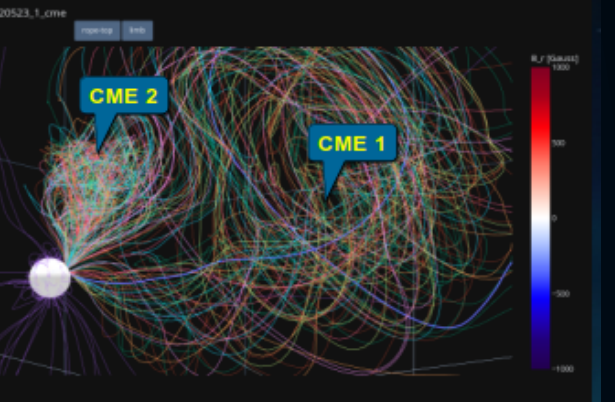

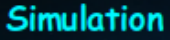

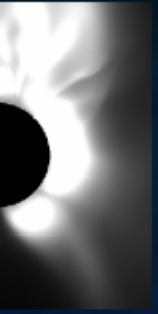

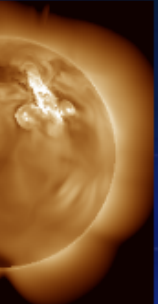

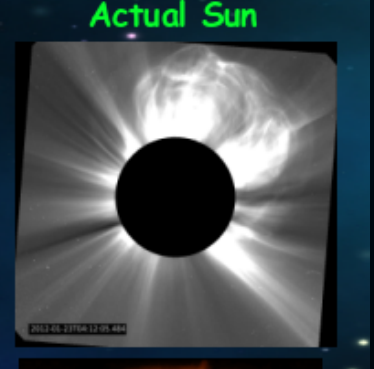

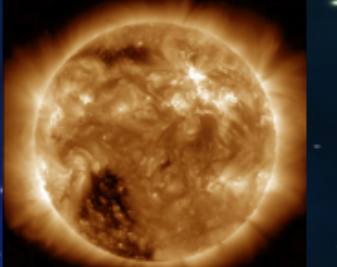

### **How** *you* **can Model Solar Storms: (1) Read the Sun**

## CORHEL-CM

**GTC** 

Predictive Science Inc.

- $\bullet$  **Grab observations of the solar surface** magnetic field
- **W** Most observations along Sun-Earth line, but need full Sun data!
	- "Synoptic"/Diachronic: Take band of data over ~28 day solar rotation (default)
	- Synchronic: Surface flux transport models can simulate the flow of the field behind the Sun
- *<sup>®</sup>* Automatic processing of full-Sun data including binning, flux balancing, and smoothing

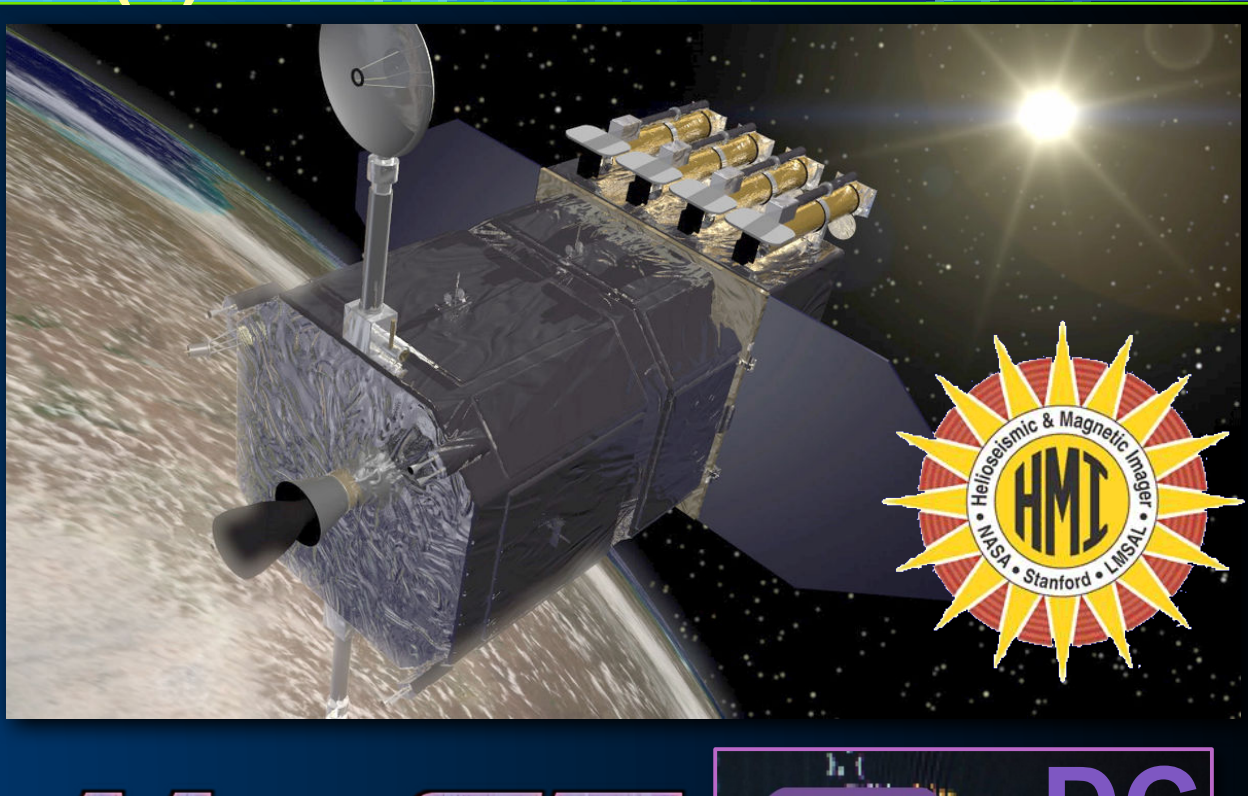

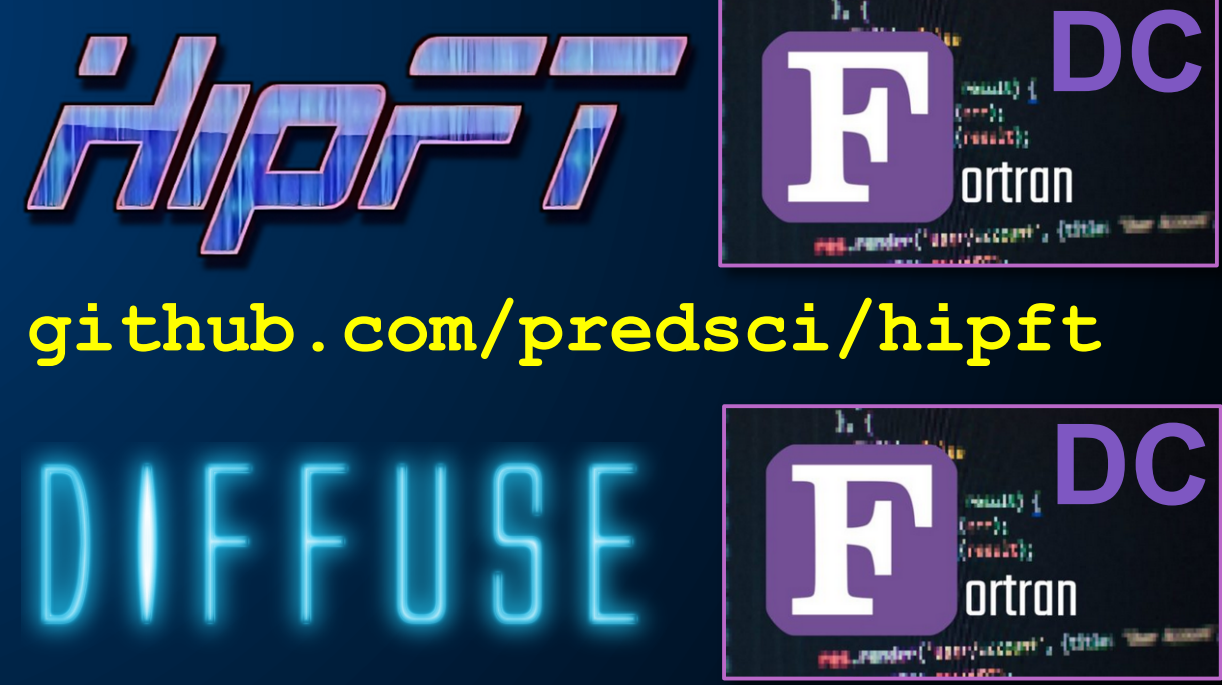

**Stulajter, et. al. Lec Notes in Comp Sci, 13194, 3-21 (2022)**

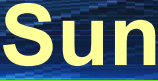

**How** *you* **can Model Solar Storms: (2) Calm before the storm**

## CORHEL-CME

**SINDIA** 

Predictive Science Inc.

**W** Use surface field as lower boundary condition for a magnetohydrodynamic (MHD) simulation of the Sun's atmosphere

 $\bullet$  Start with a "potential field" solve for the initial 3D magnetic field (similar to POT3D)

**P** Run the MHD simulation long enough to reach a quasi-steady background solution

 $\Phi$  Trace through solution (with a physics model) to create synthetic observations directly comparable to real ones

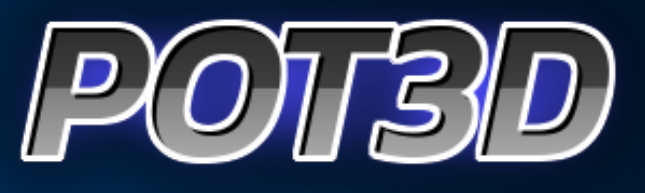

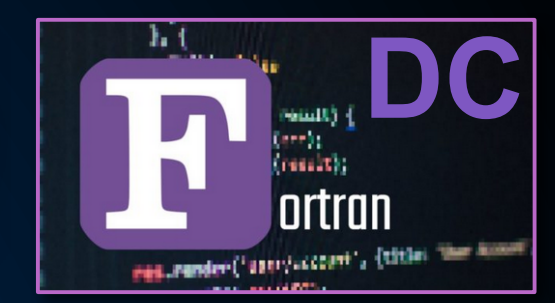

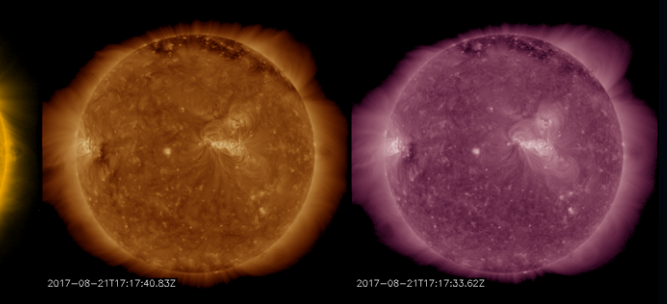

**github.com/predsci/pot3d**

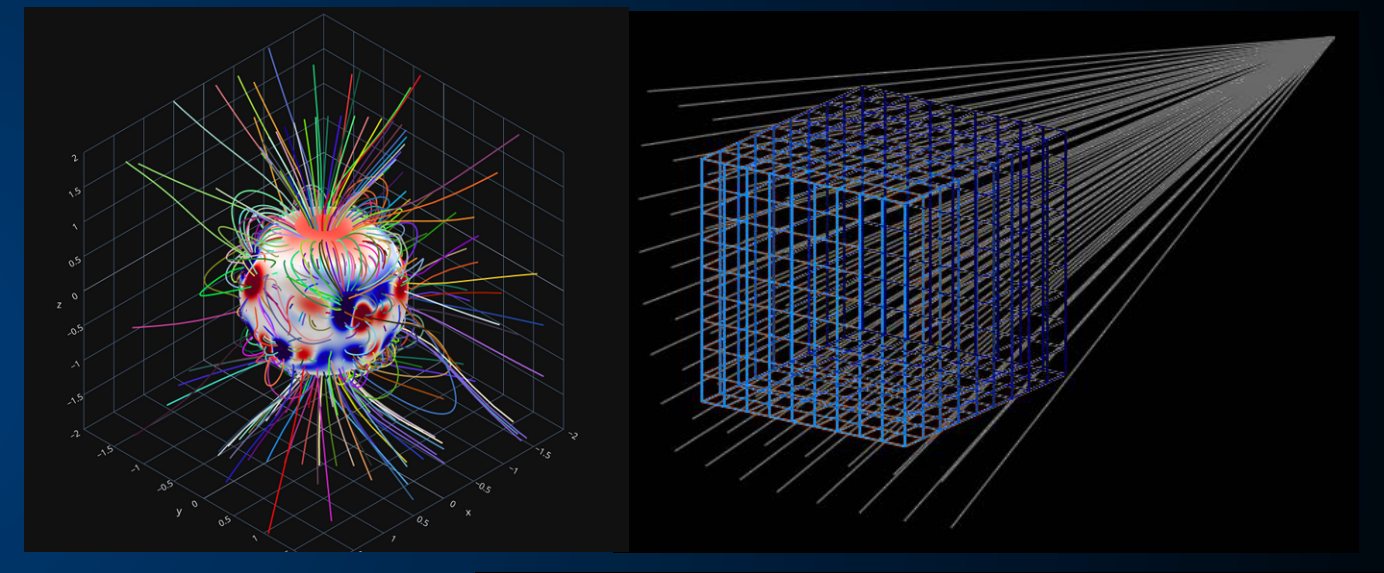

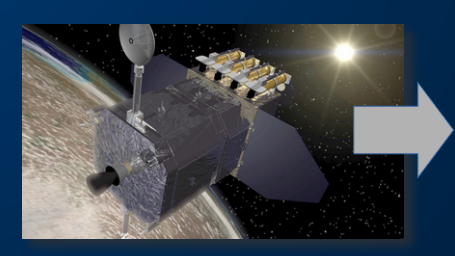

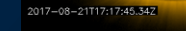

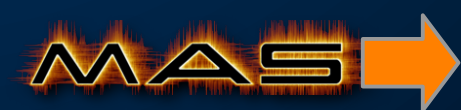

### **How** *you* **can Model Solar Storms: Design your perfect storm**

DRHEL-CME

**SINVIDIA** 

 $\Phi$  Design flux rope(s) with GUI

- **<sup>** $\Phi$ **</sup> Step-by-step guides through** tool-tips and tutorial videos
- **Test if flux rope(s) are eruptive** with reduced-model MHD simulation (quick ~20 minute turnaround time on 4xGPUs)

*<sup><i>I***</sup>** Refine rope(s) parameters and repeat!

Predictive Science Inc.

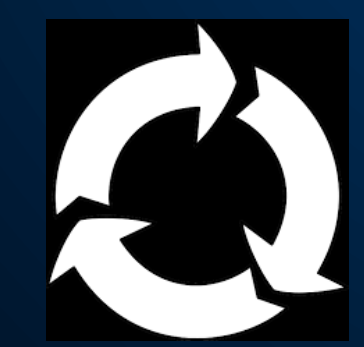

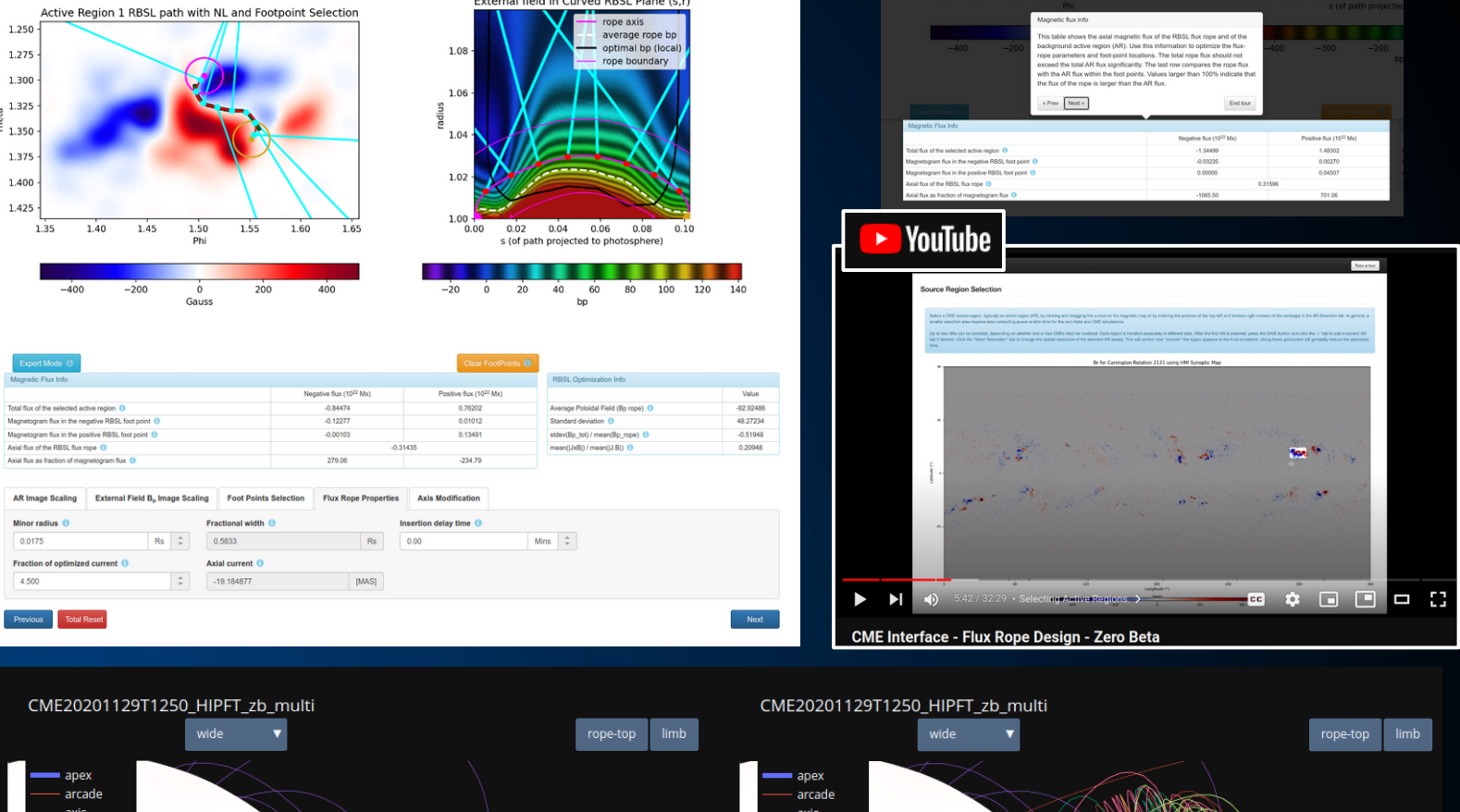

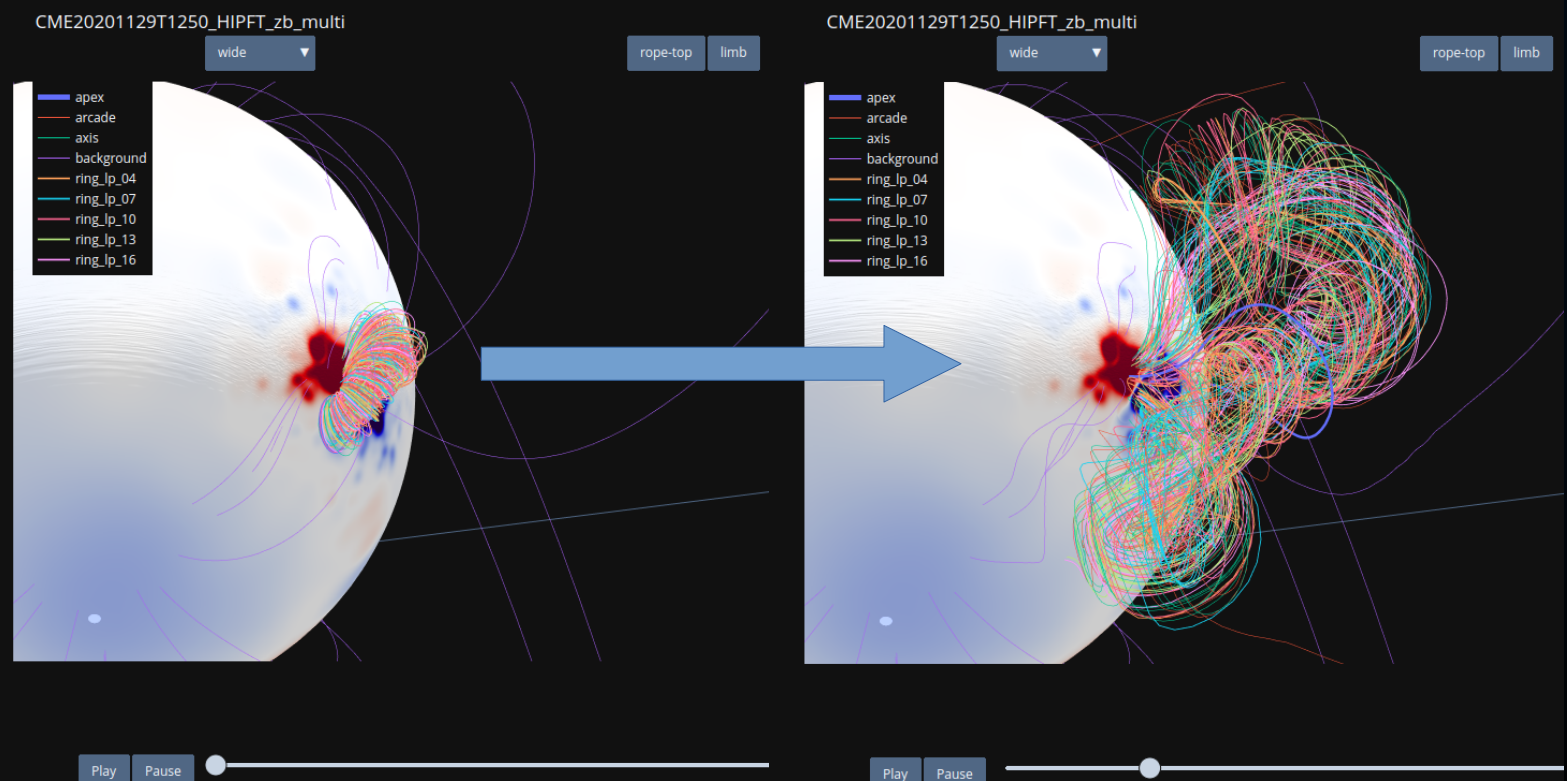

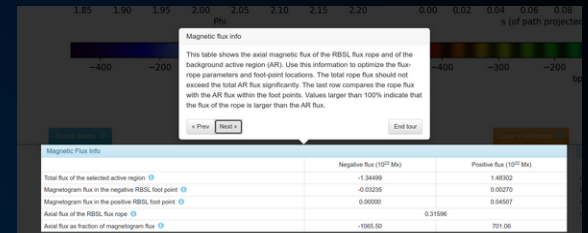

### **How** *you* **can Model Solar Storms: Release the storm!**

## CORHEL-CME

**<sup>O</sup>** Use MHD background solution as initial condition

*<sup>0</sup>* Insert flux rope(s)

**W** Run full MHD CME simulation from Sun to Earth

**<sup>O</sup>** Re-mesh after initial eruption to reduce compute time

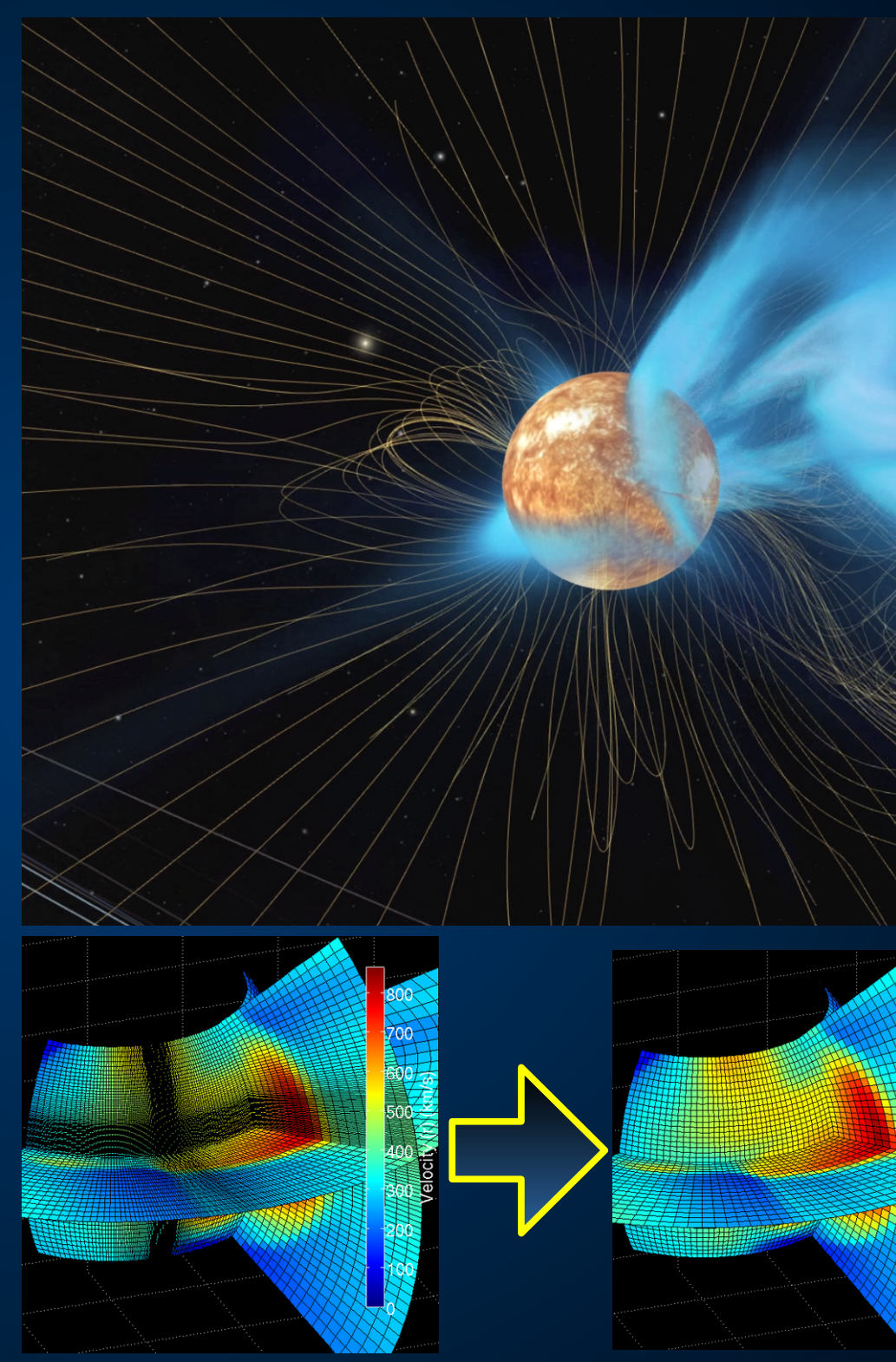

**SINVIDIA** 

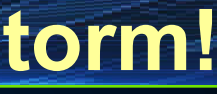

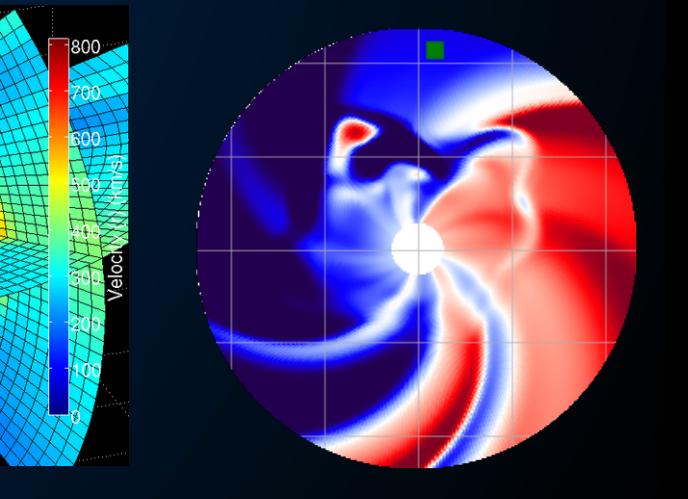

### **How** *you* **can Model Solar Storms: What now?**

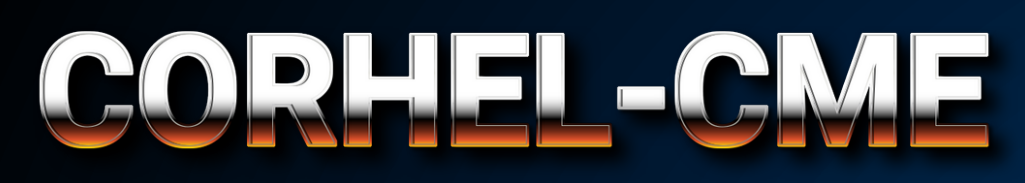

### **<sup>** $\Phi$ **</sup>** Auto-generated reports to analyze CME

 $\bullet$  Simulation can be used as input to other models such as the STAT solar energetic particle model

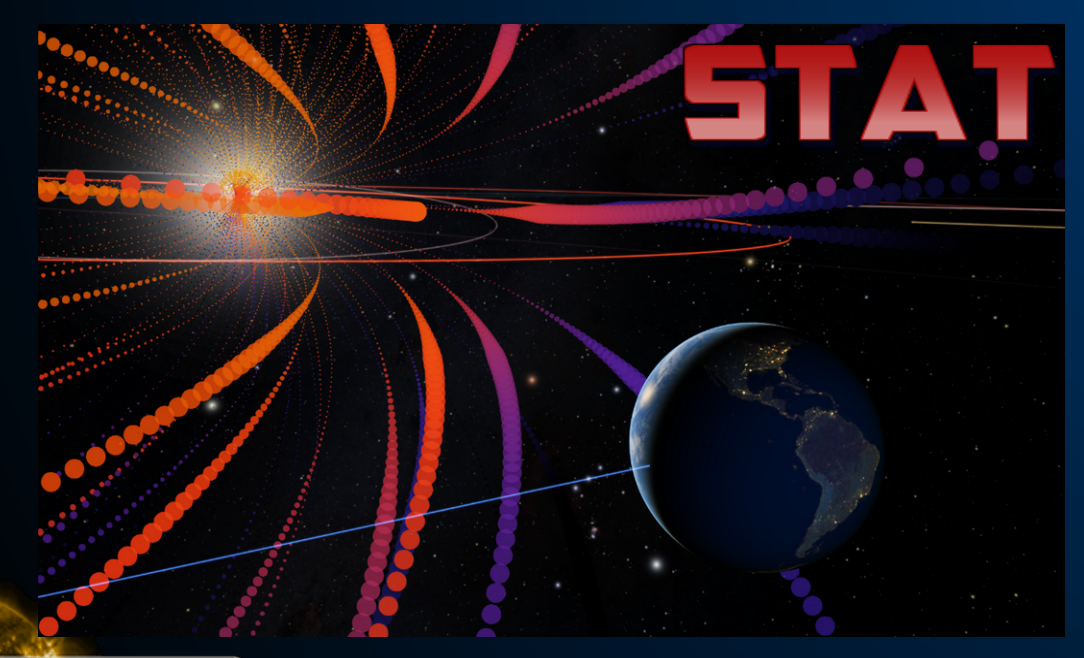

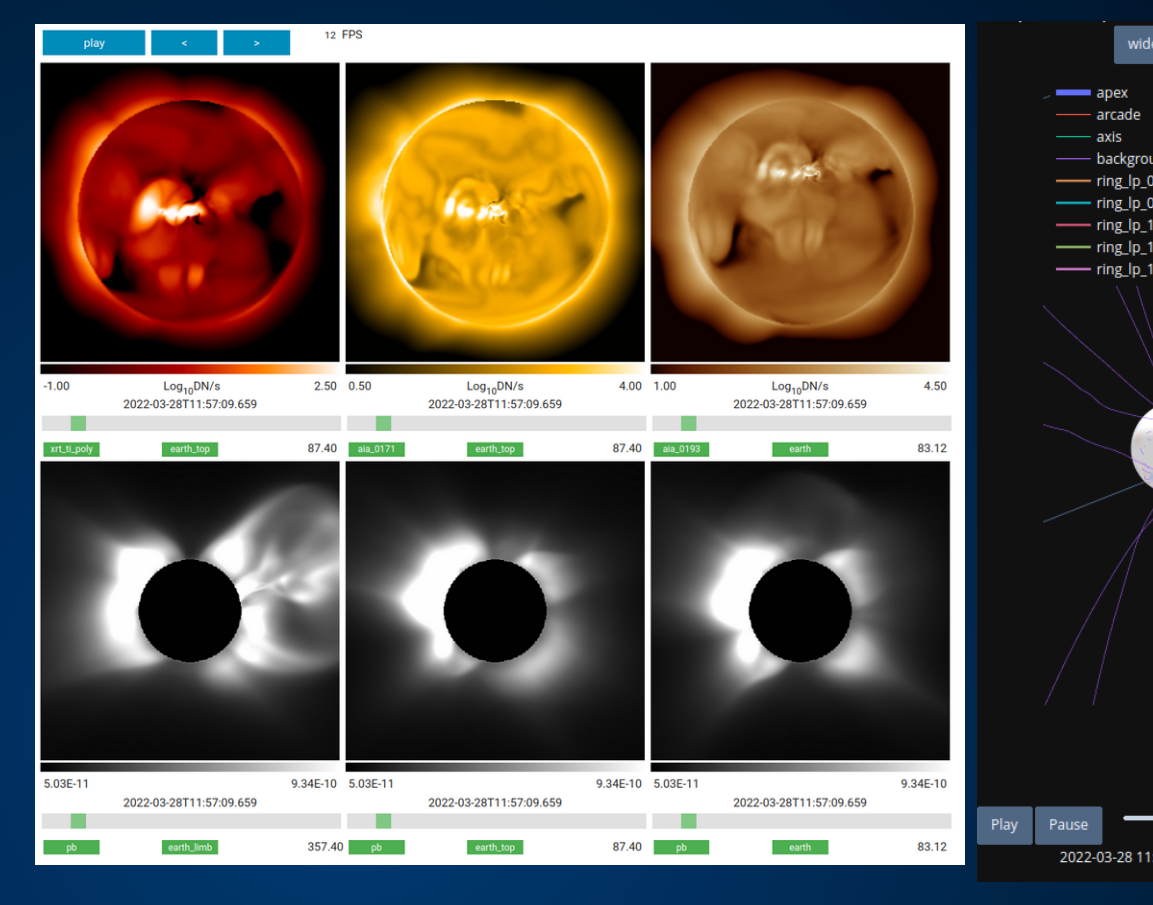

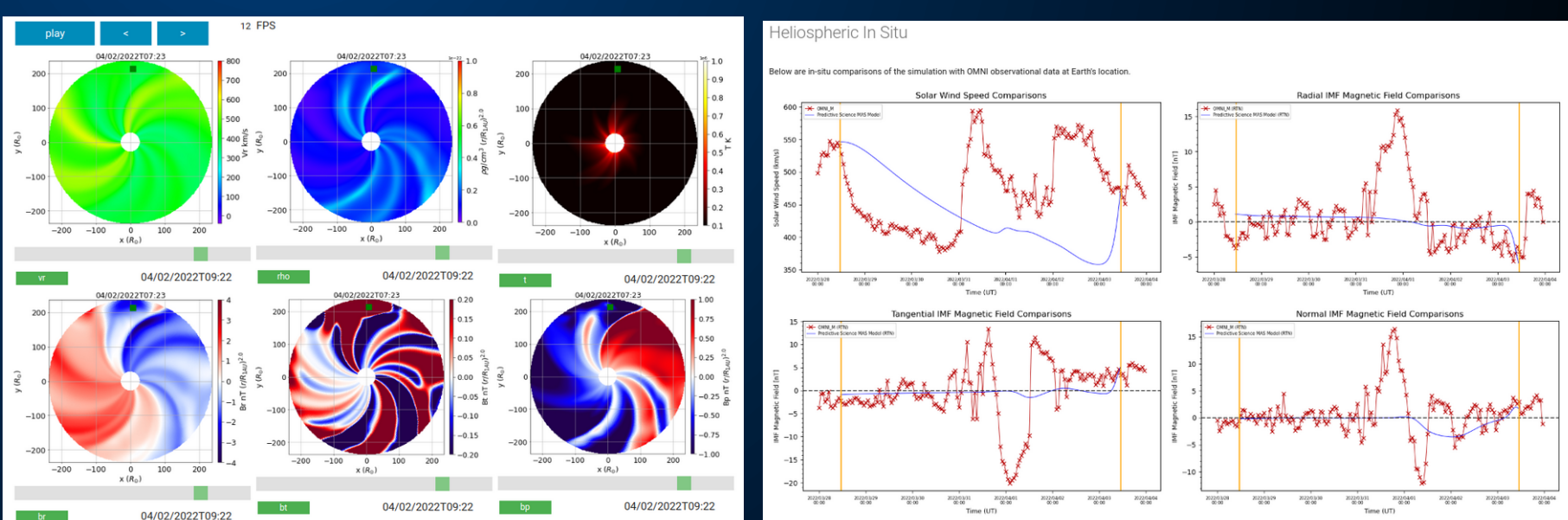

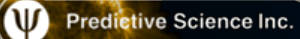

**GT** 

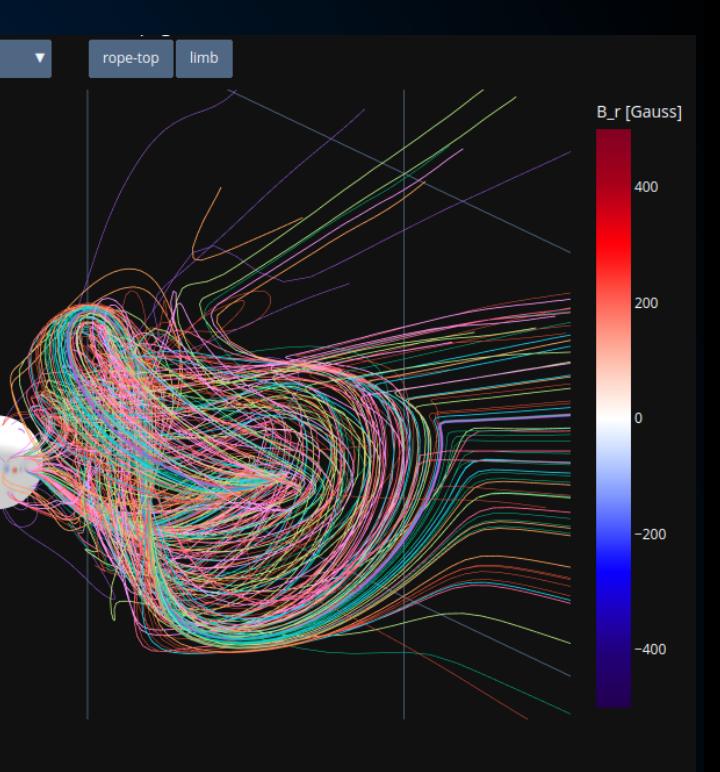

**How** *you* **can Model Solar Storms: Where? How does it work? GTC** 

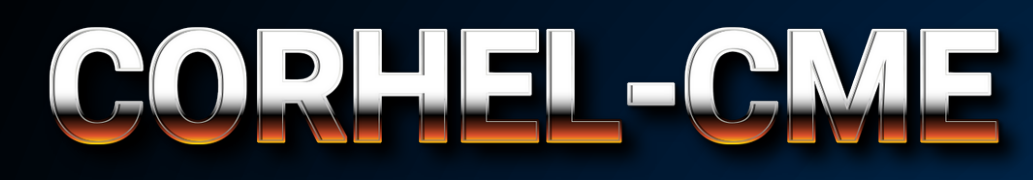

### Web GUI hosted at NASA's CCMC

**<sup>®</sup>** Computationally expensive MHD simulations run using the MAS code

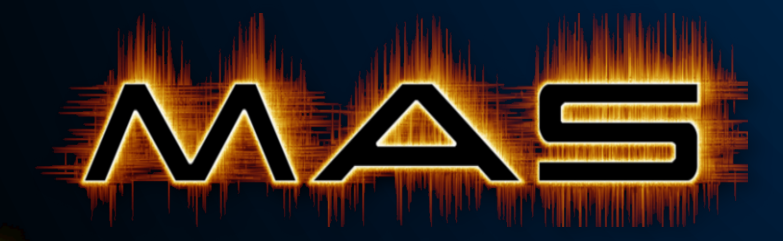

**ID** Predictive Science Inc.

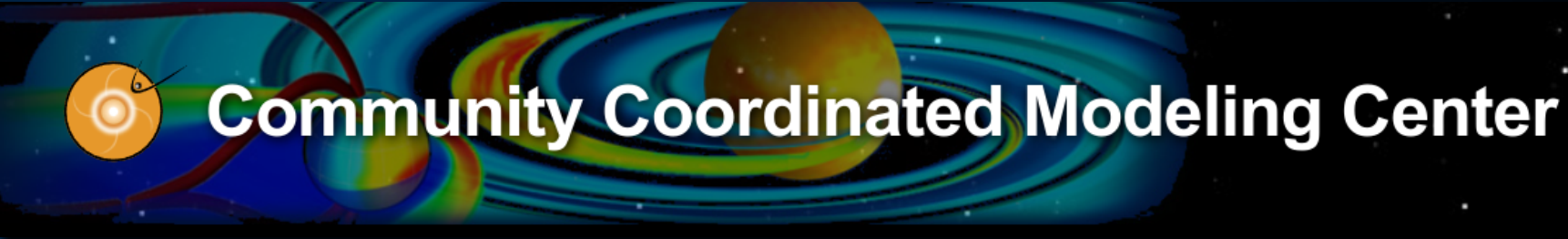

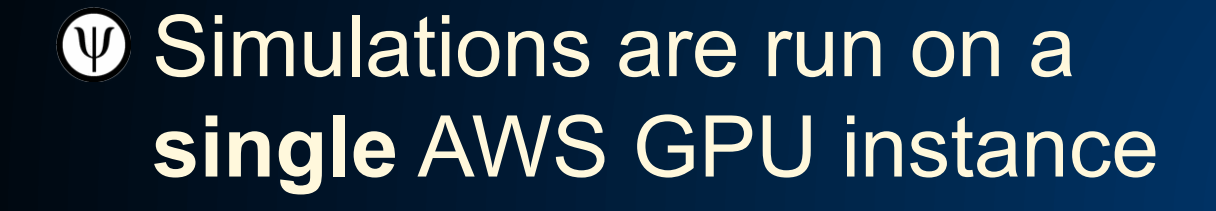

### **ccmc.gsfc.nasa.gov**

#### **ccmc.gsfc.nasa.gov/models/CORHEL-CME~1**

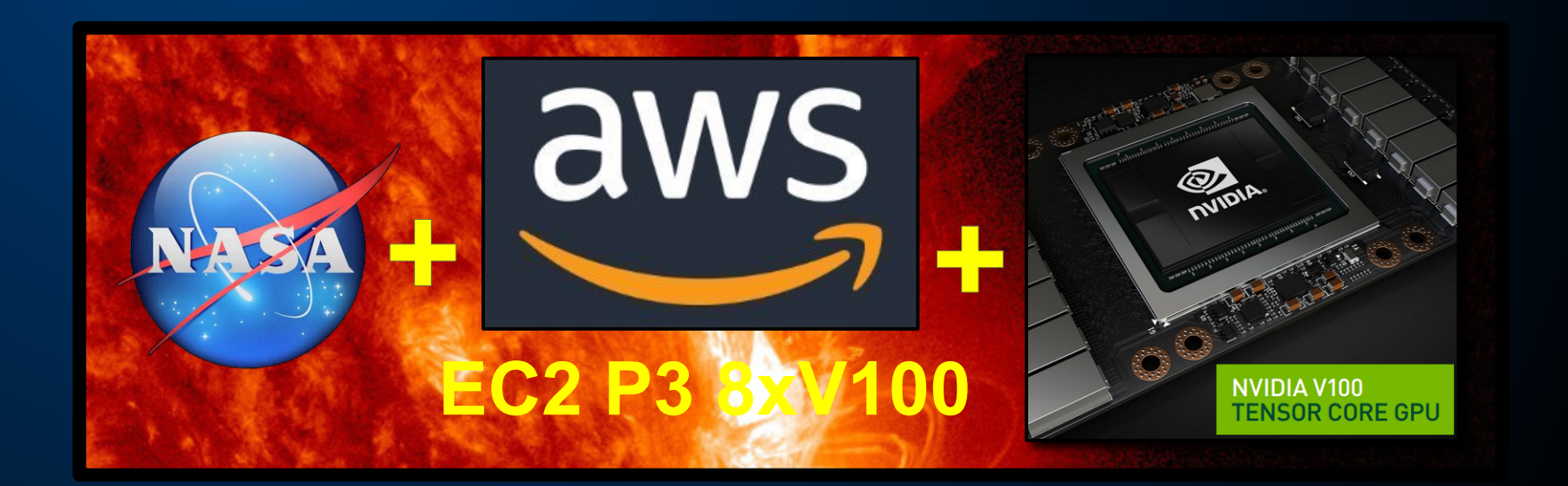

### **MAS: Magnetohydrodynamic Algorithm Outside a Sphere**

MAGNETOHLOROO

ALGORITHM

INAMIC

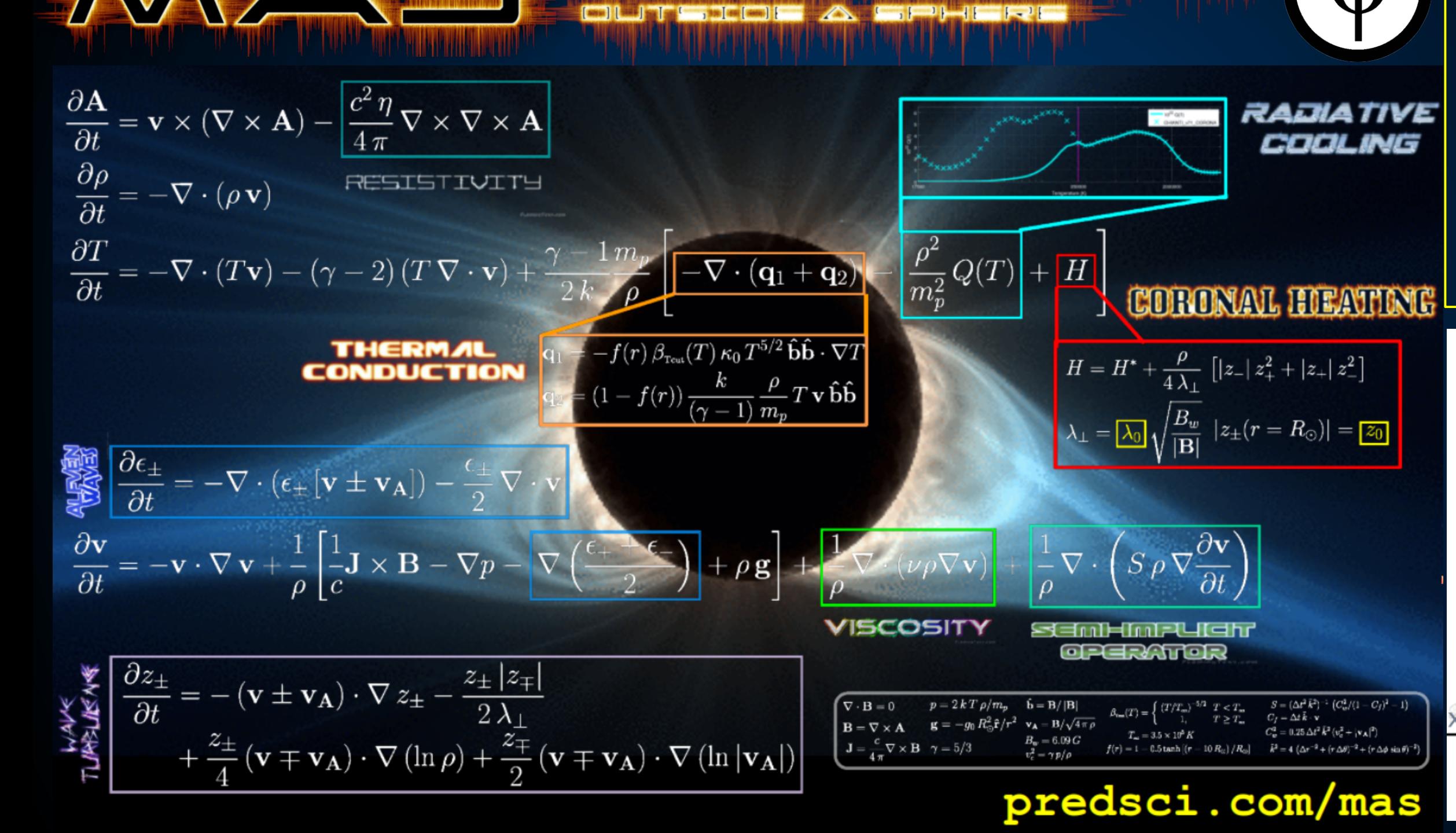

**GTC** 

#### **GPU Implementation:**

Caplan et. al. J. of Phys.: Conf. Series. ASTRONUM 2018. 1225,1 (2019) 012012

Caplan et. al. IEEE IPDPSW Proceedings., (2023) 582-590.

THE SUN'S ATMOSPHERE IS A SUPERHOT PLASMA GOVERNED BY MAGNETOHYDRODYNAMIC FORCES...

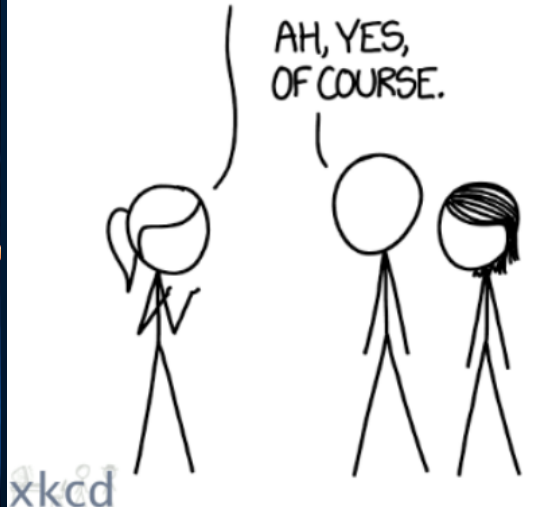

WHENEVER I HEAR THE WORD "MAGNETOHYDRODYNAMIC" MY BRAIN JUST REPLACES IT WITH "MAGIC."

### **MAS: Numerical Methods and Code Details**

- $\bullet$  Finite difference on a logically rectangular non-uniform spherical grid
- **P Preconditioned (PC) Conjugate Gradient** solvers with two PCs, **PC1**: GPU & CPU, and **PC2** (better!): CPU-Only (for now)
- **Fortran**, parallelized with **MPI**, later GPU-accelerated with **MPI+OpenACC**
- **W** Highly memory bandwidth bound! (low AI)

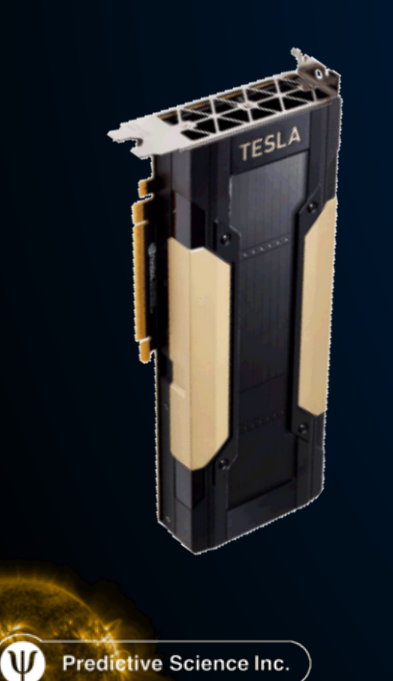

**GTC** 

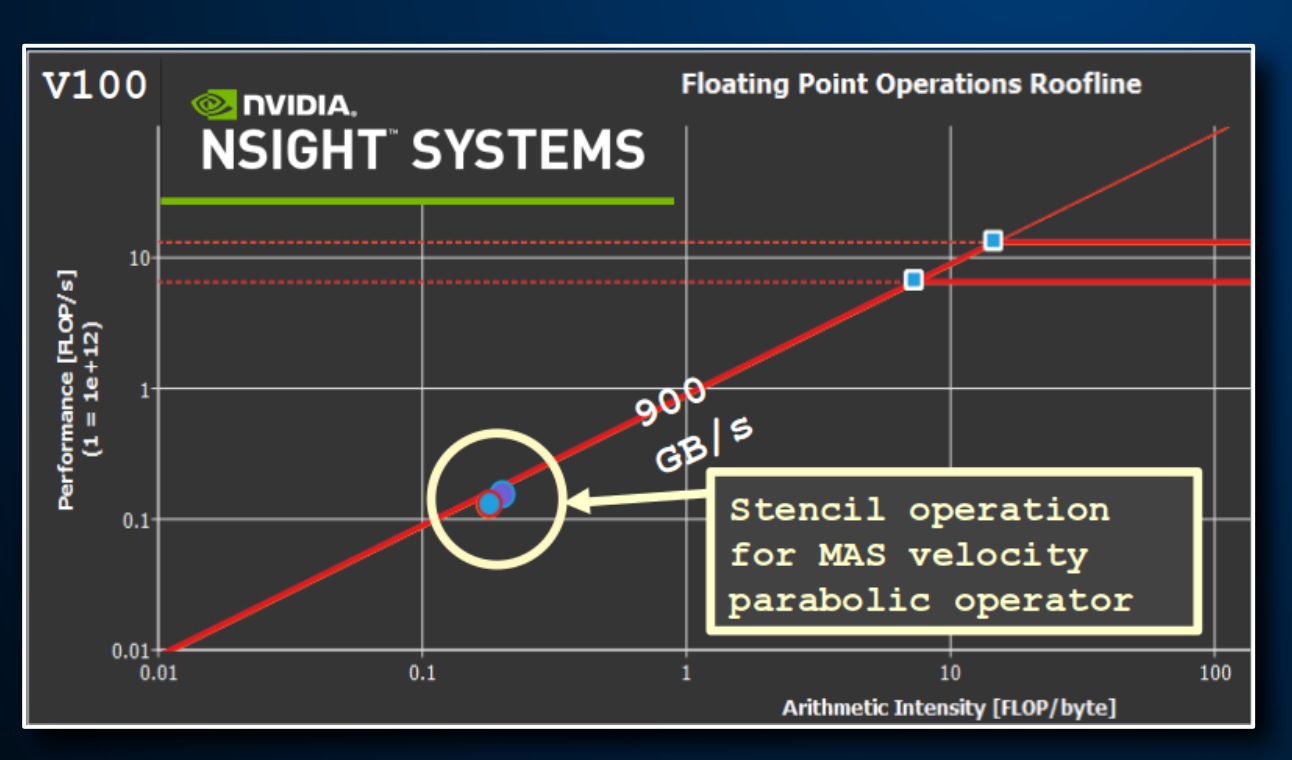

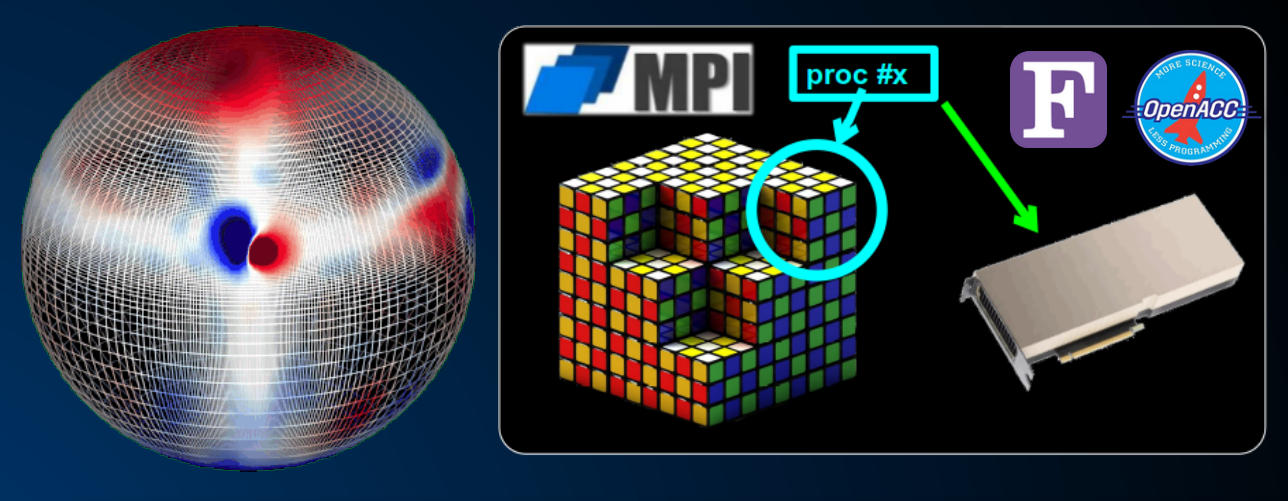

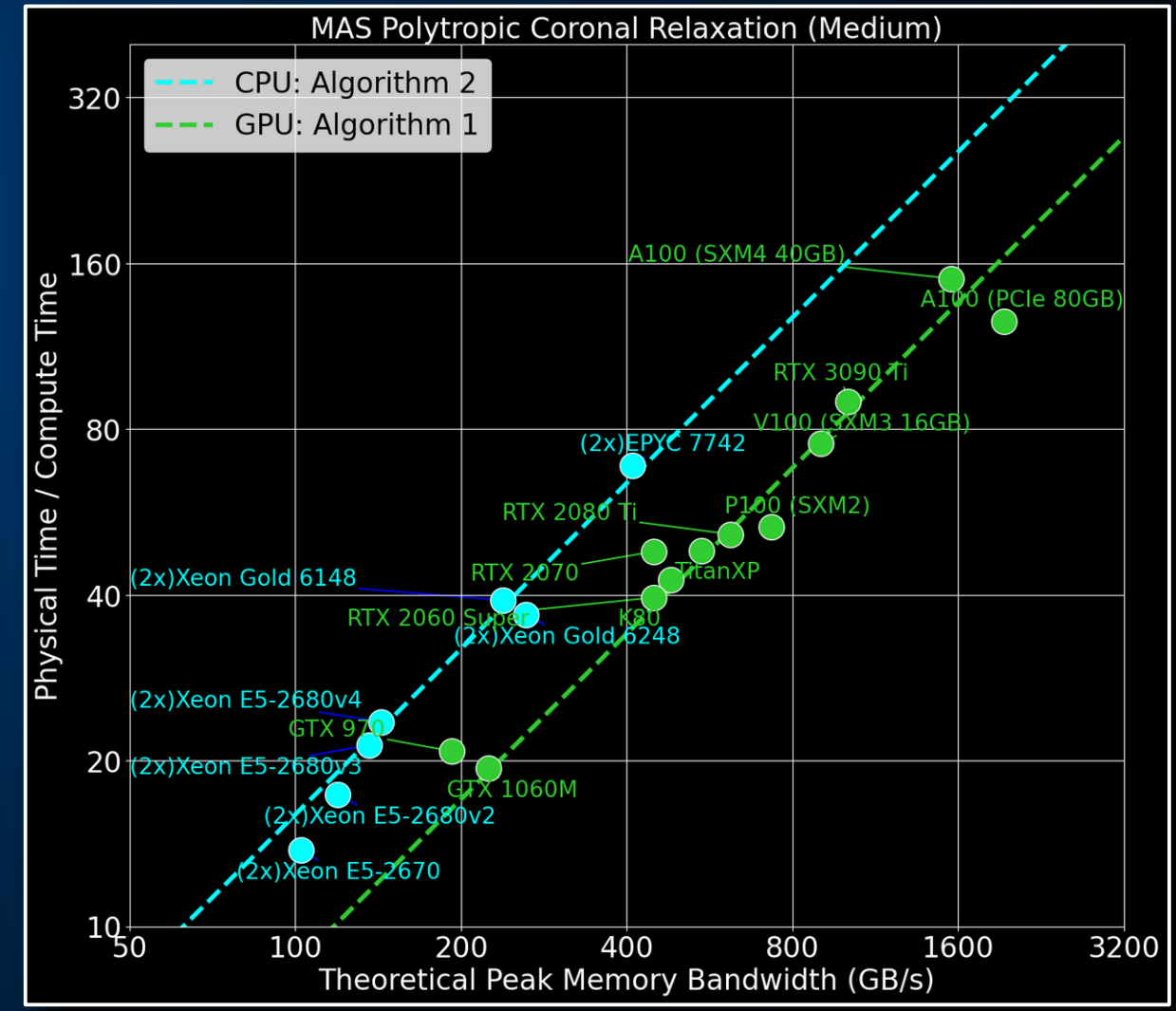

Introduced in ISO Standard

- $\mathbf{w}$
- $\mathbf{\mathsf{\Psi}}$

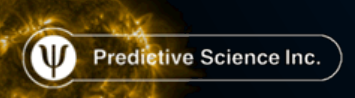

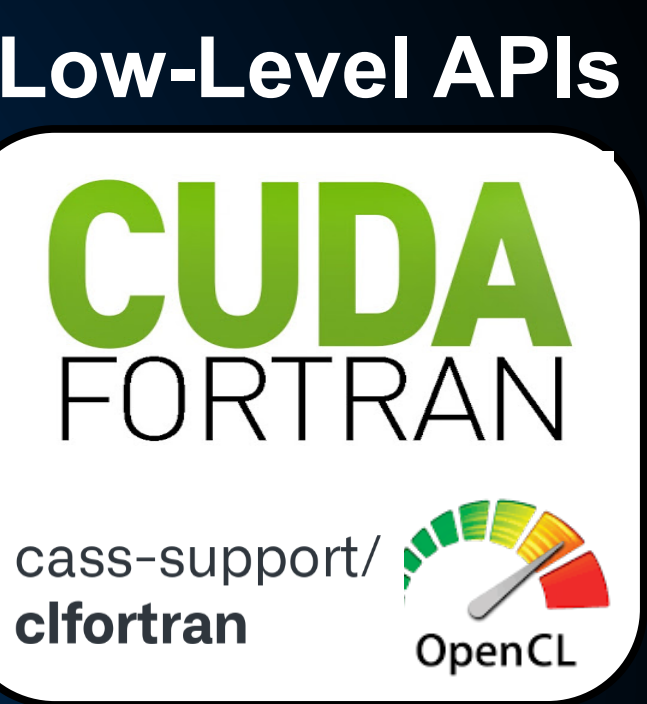

#### **Programmer Control**

Fortran 2008 **P** Indicates loop can be run with **out-of-order** execution

 $\mathsf{W}$ 

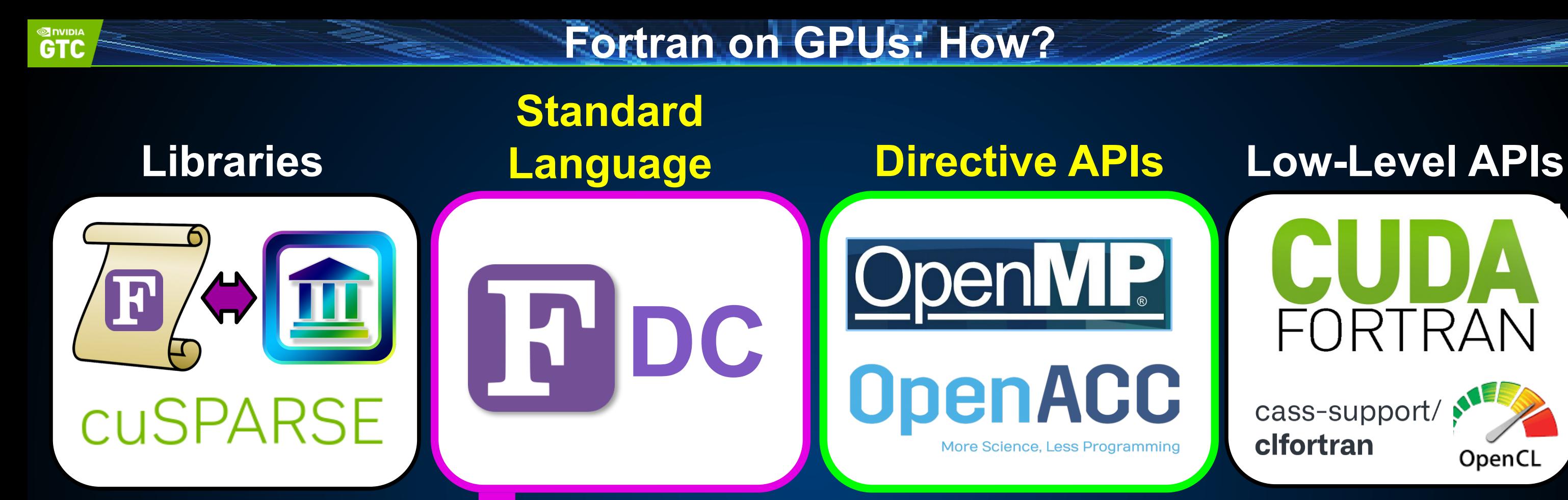

**Programmer Productivity** 

Can be hint to the compiler that  $\left(\Psi\right)$ loop **may** be parallelizable

**do concurrent (i=1:N,j=1:M) Computation enddo**

No current support for atomics, device selection, conditionals, etc.

Fortran 2023 specification added reductions

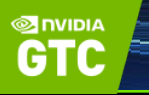

### **Fortran on GPUs: What works where? (currently)**

#### **Compatibility Matrix**

**[A. Herten]github.com/AndiH/gpu-lang-compat**

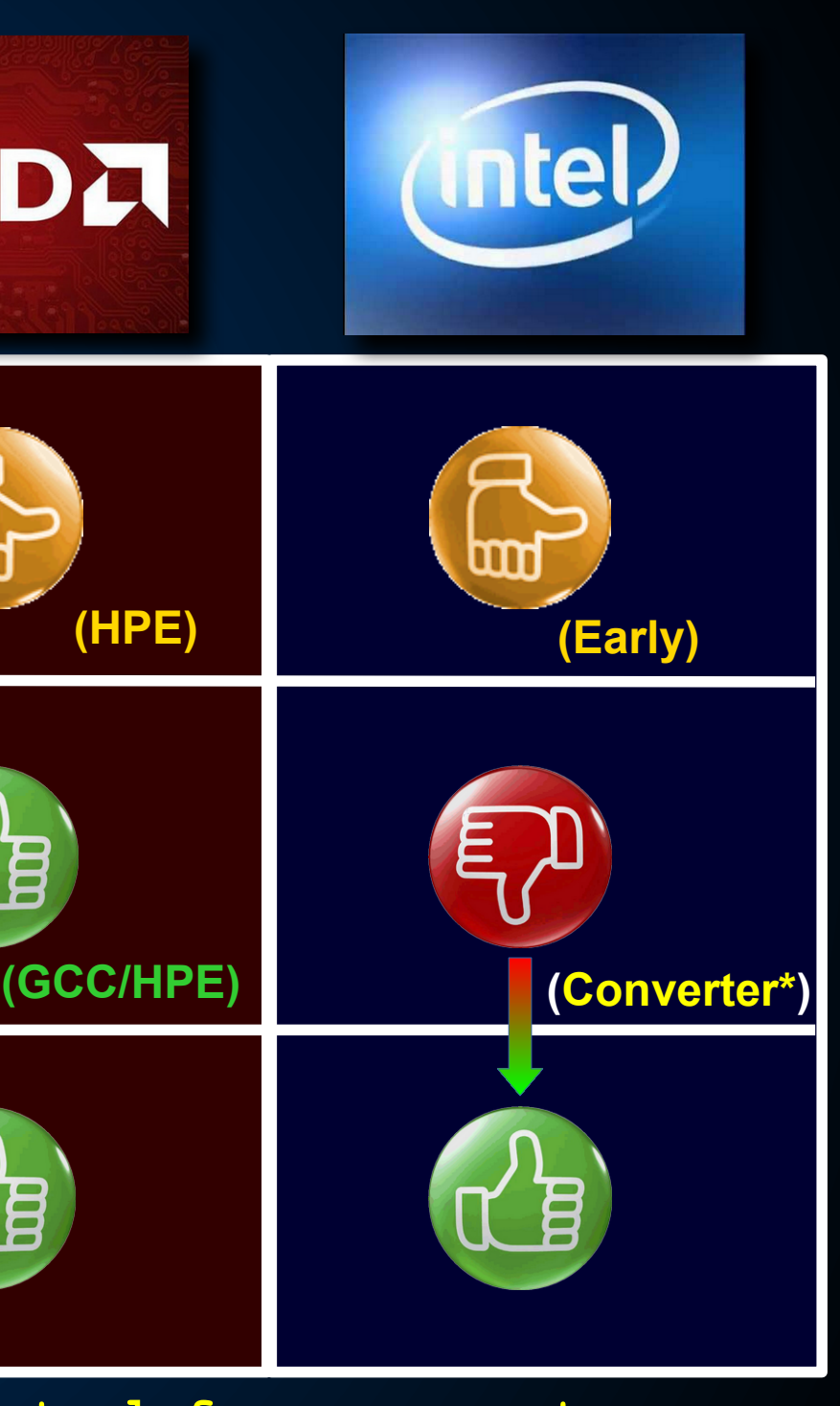

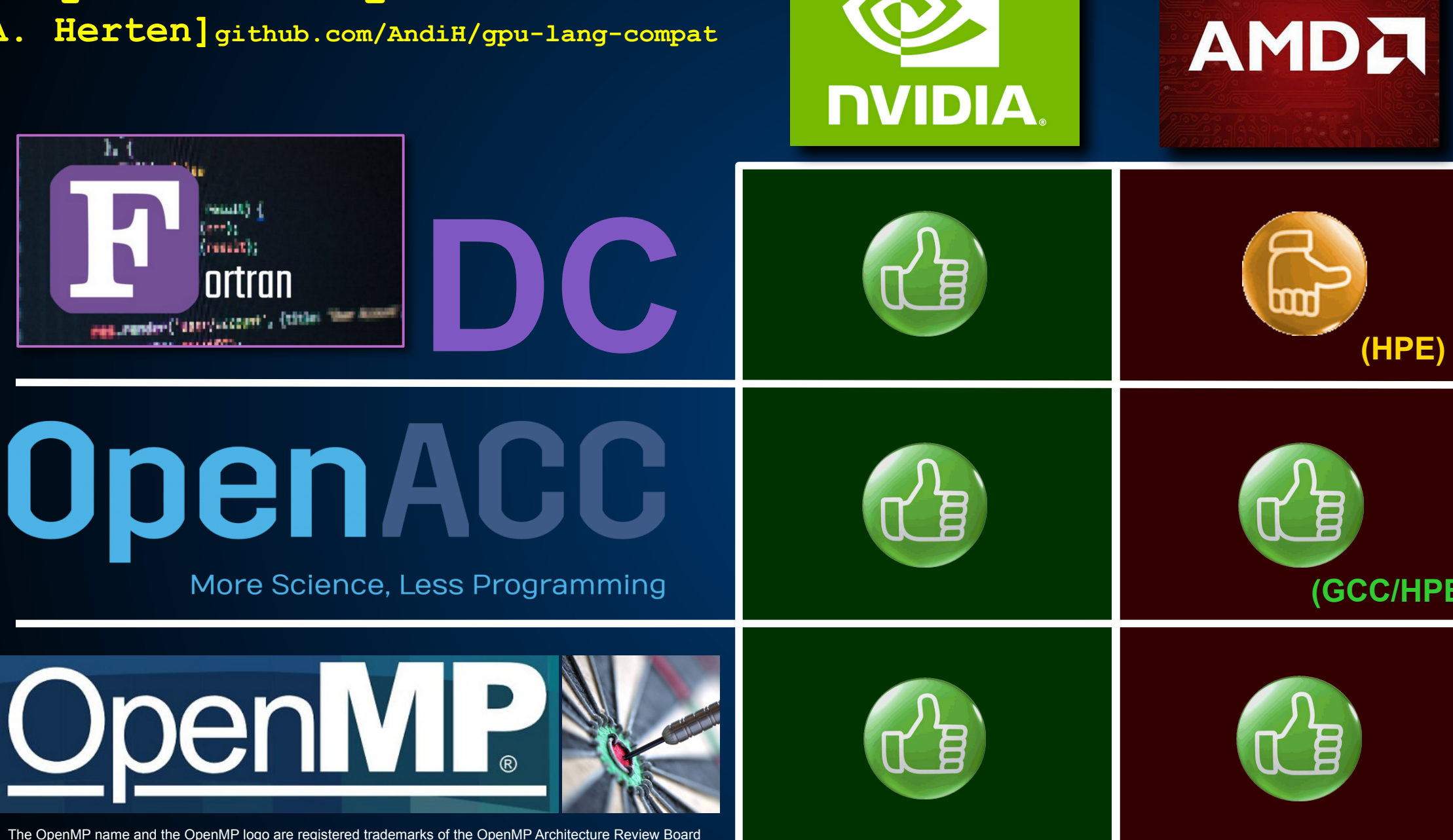

**\*github.com/intel/intel-application-migration-tool-for-openacc-to-openmp**

Predictive Science Inc.

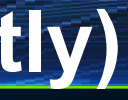

**Flang?**

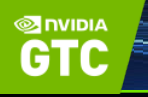

### **Fortran on GPUs: Why Just Fortran?**

```
do k=1,np
 do j=1,nt
    do i=1,nrm1
      br(i,j,k) = (phi(i+1,j,k)-phi(i,j,k)) * dr i(i)enddo
  enddo
enddo
```

```
!$acc enter data copyin(phi,dr_i)
!$acc enter data create(br)
!$acc parallel loop default(present) collapse(3) async(1)
do k=1,np
  do j=1,nt
    do i=1,nrm1
      br(i,j,k) = (phi(i+1,j,k)-phi(i,j,k)) * dr i(i)enddo
  enddo
enddo
!$acc wait
!$acc exit data delete(phi,dr_i,br)
```
**do concurrent (k=1:np,j=1:nt,i=1:nrm1)**  $br(i,j,k) = (phi(i+1,j,k)-phi(i,j,k)) * dr i(i)$ **enddo**

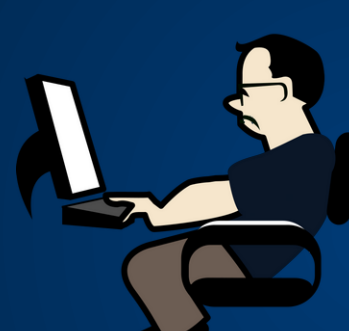

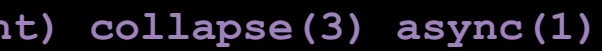

- Longevity (ISO)
- $\bullet$  Smaller code footprint
- $\Phi$  More familiar to domain **scientists**
- Parallelism on CPUs too!
- $\Phi$  Currently less portable than directives (may change)

These also apply to legacy codes!

Predictive Science Inc.

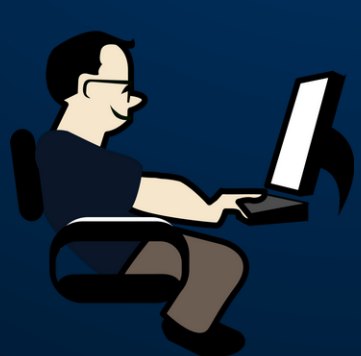

#### **Fortran Standard Parallelized Code**

#### OpenACC Parallelized Code

#### Original Non-Parallelized Code

### **Why use Fortran standard parallelism?**

### **Fortran on GPUs: Getting data where it needs to be**

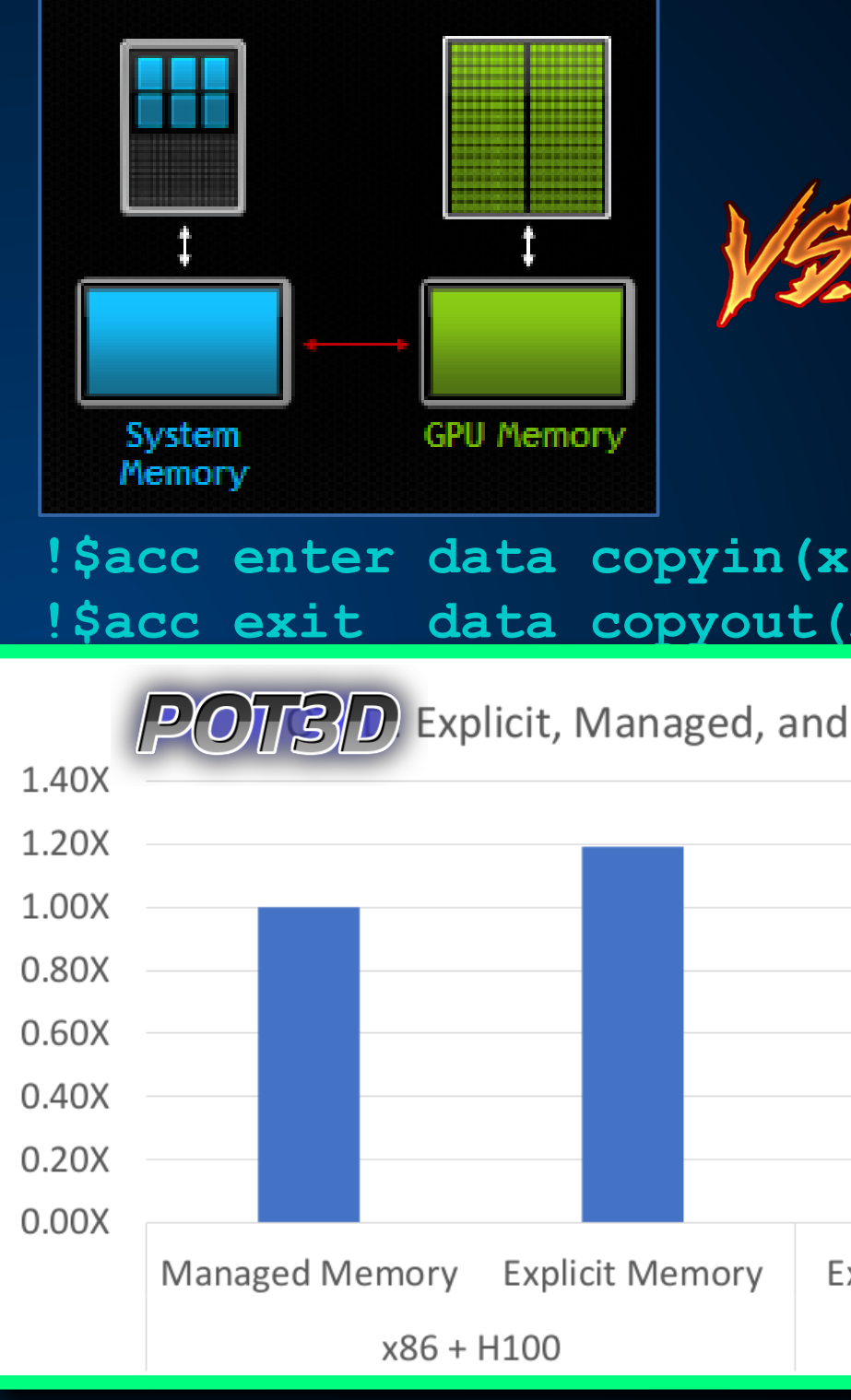

 $\bullet$  **CPU and GPU have separate** memories

**SINVIDIA** 

Predictive Science Inc.

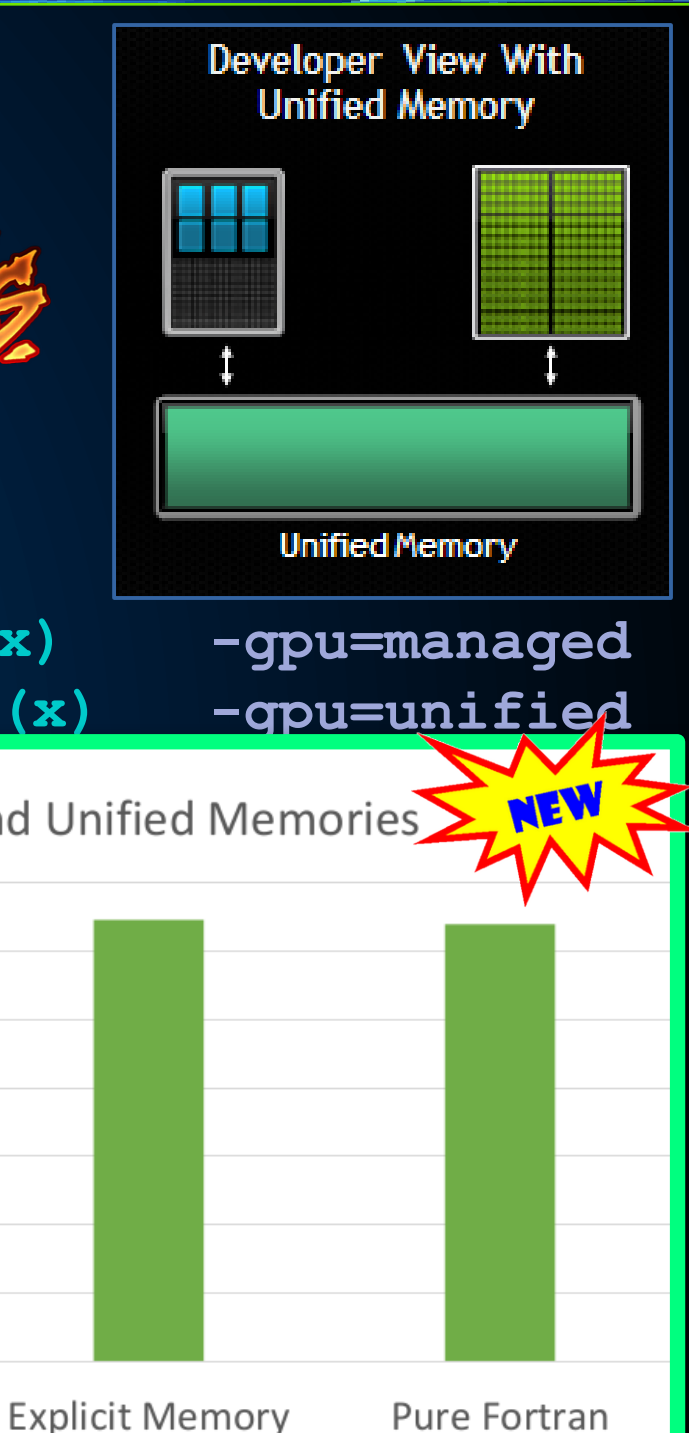

GH200

- $\bullet$  **Transfer between memories is** slow, so want to keep data on GPU
- $\bullet$  **OpenMP/ACC have explicit data** movement directives
- Unified memory (UM) auto pages data so can make DC efficient without data directives
- **Grace-Hopper has fast CPU GPU memory sharing, so it can perform as well with UM as manual data management!**

**Figure courtesy of Jeff Larkin, NVIDIA** 

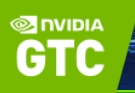

### **Fortran on GPUs: MAS Implementation**

- **IDEP IS A THEF IPDPSW Proceedings., (2023) 582-590** Replaced OpenACC loops with DC
- **W** Left OpenACC for reductions (DC "reduce" too new!), and for minimal needs (routine, device selection, etc.)
- **W** Two branches:

Predictive Science Inc.

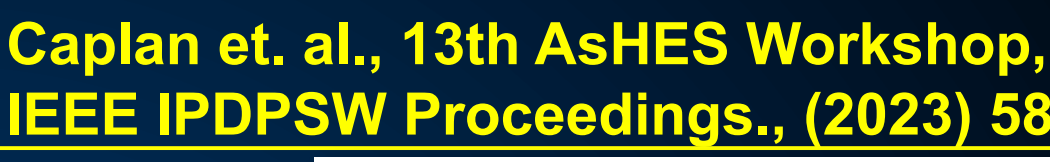

- Development: Minimal OpenACC
- Production: Development with OpenACC added for data movement
- Experimental version with ZERO directives
- Performance of Production branch similar to original OpenACC implementation
- **P** Performance of Development and Experimental branch slower due to nonoptimal UM with MPI (should get better with updates (e.g. GH)

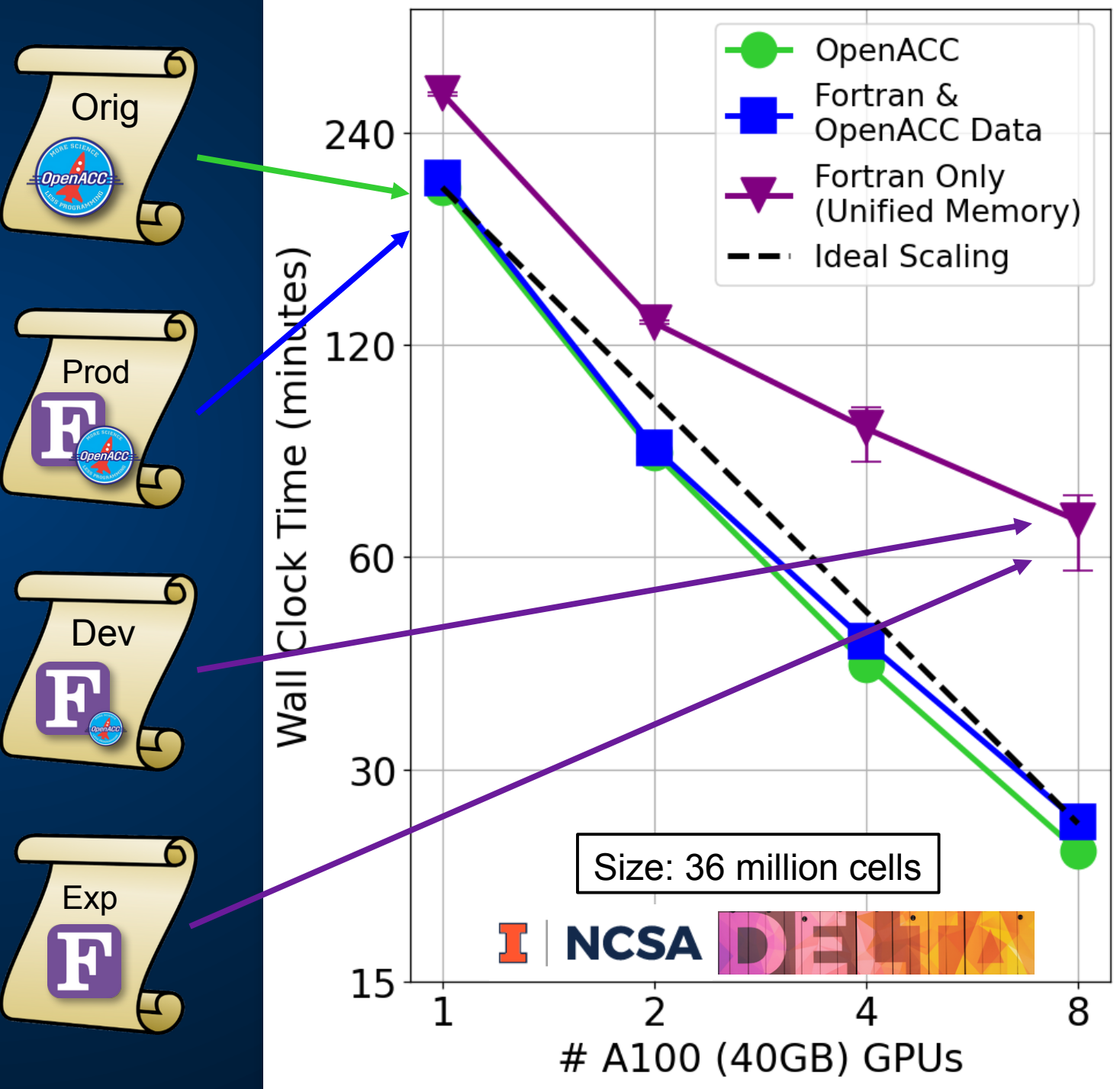

**SINVIDIA** 

### **Fortran on GPUs: MAS Implementation**

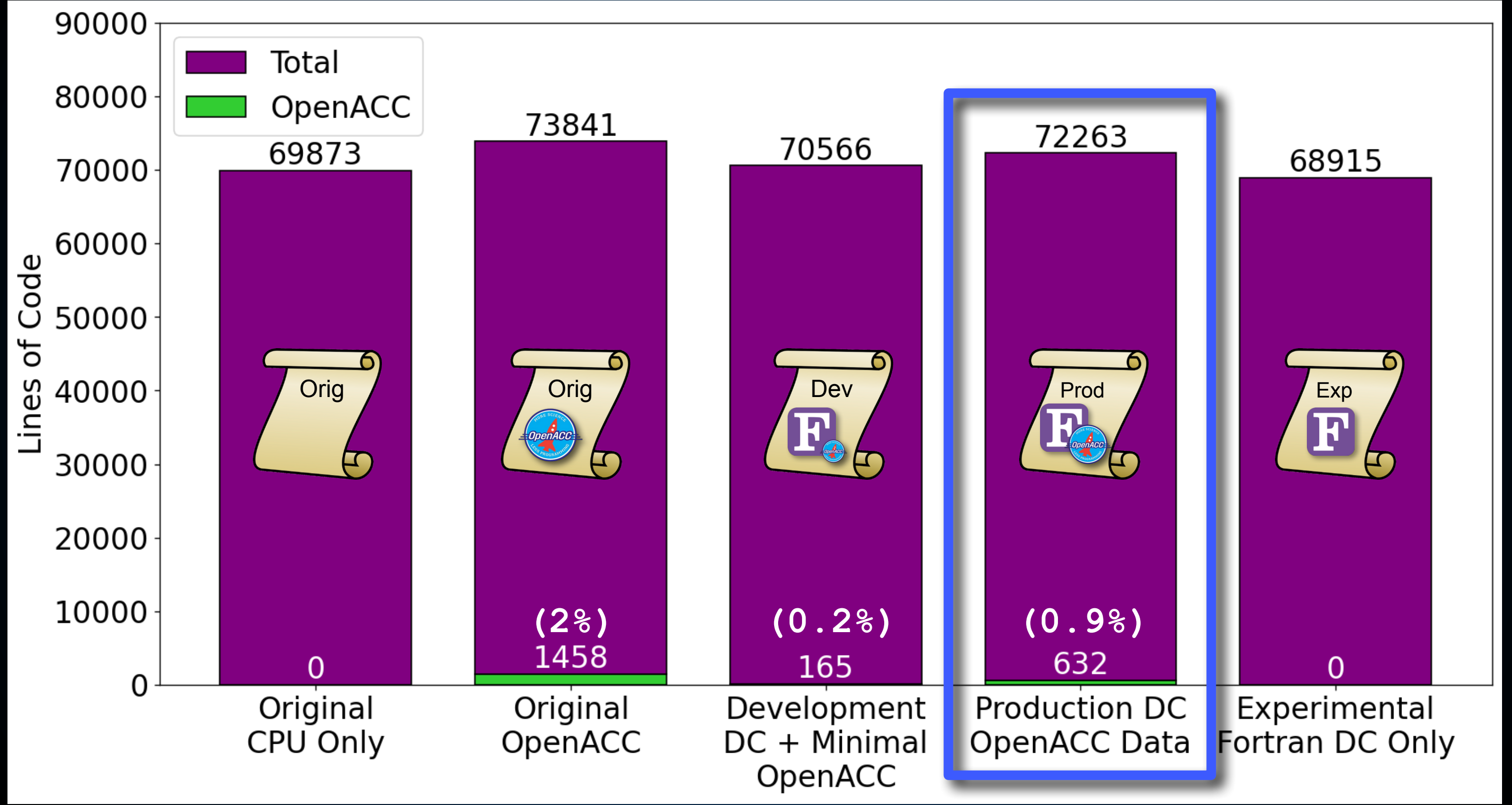

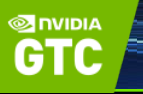

#### **Let's see it!**

### *C* Real case: Solar storm on 3/28/2022:

#### **A Cannibal CME is Approaching Earth**

MARCH 30, 2022 / DR.TONY PHILLIPS

March 29, 2022: On March 28th, sunspot AR2975 unleashed a frenzy of solar flaresmore than 17 in all. There were 11 C-class flares and 6 M-flares. At least two full-halo CMEs emerged from the chaos:

## CORHEL-CME

**STEREO-A COR2**

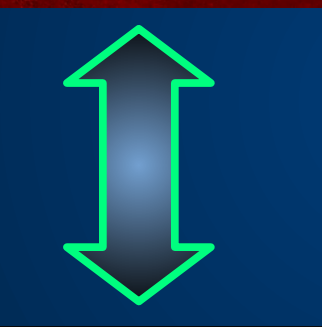

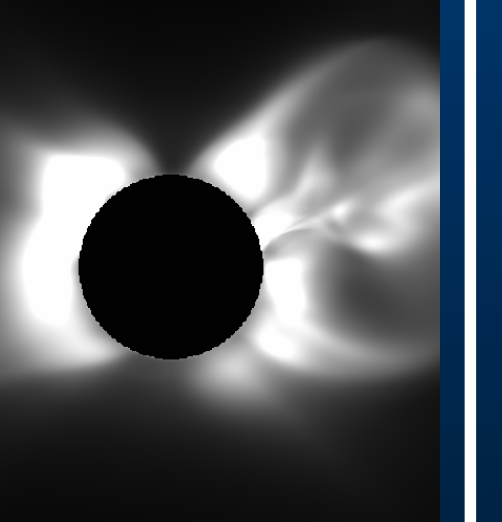

### **<sup>®</sup>** Computational Environment:

### Simulated CME:

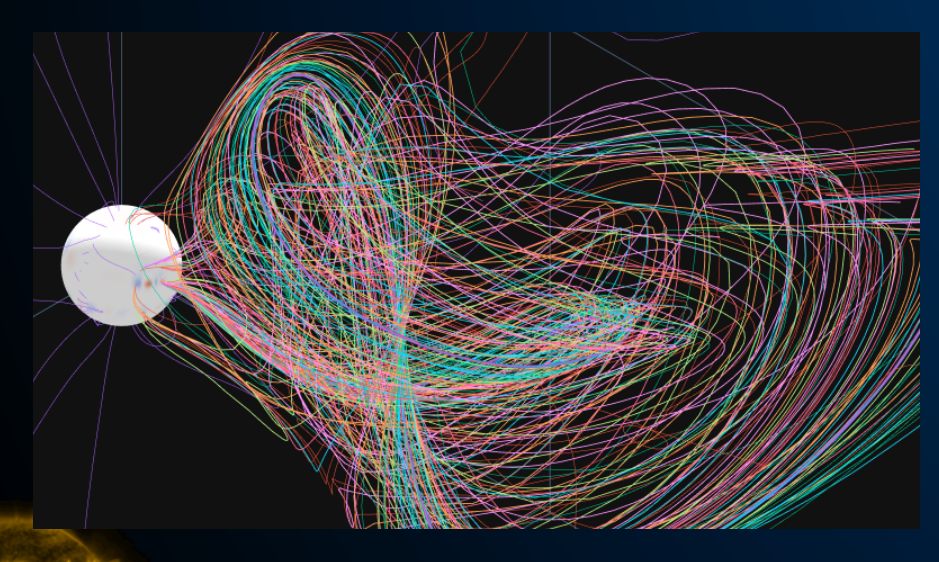

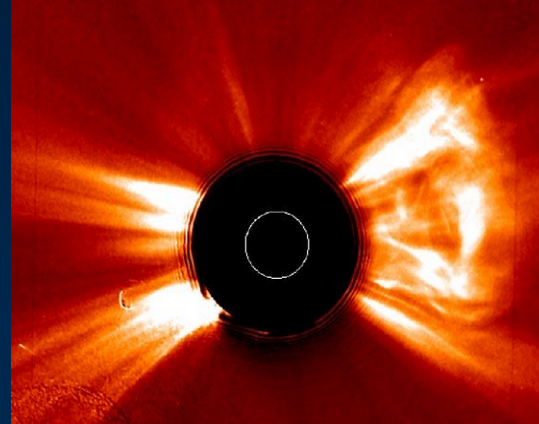

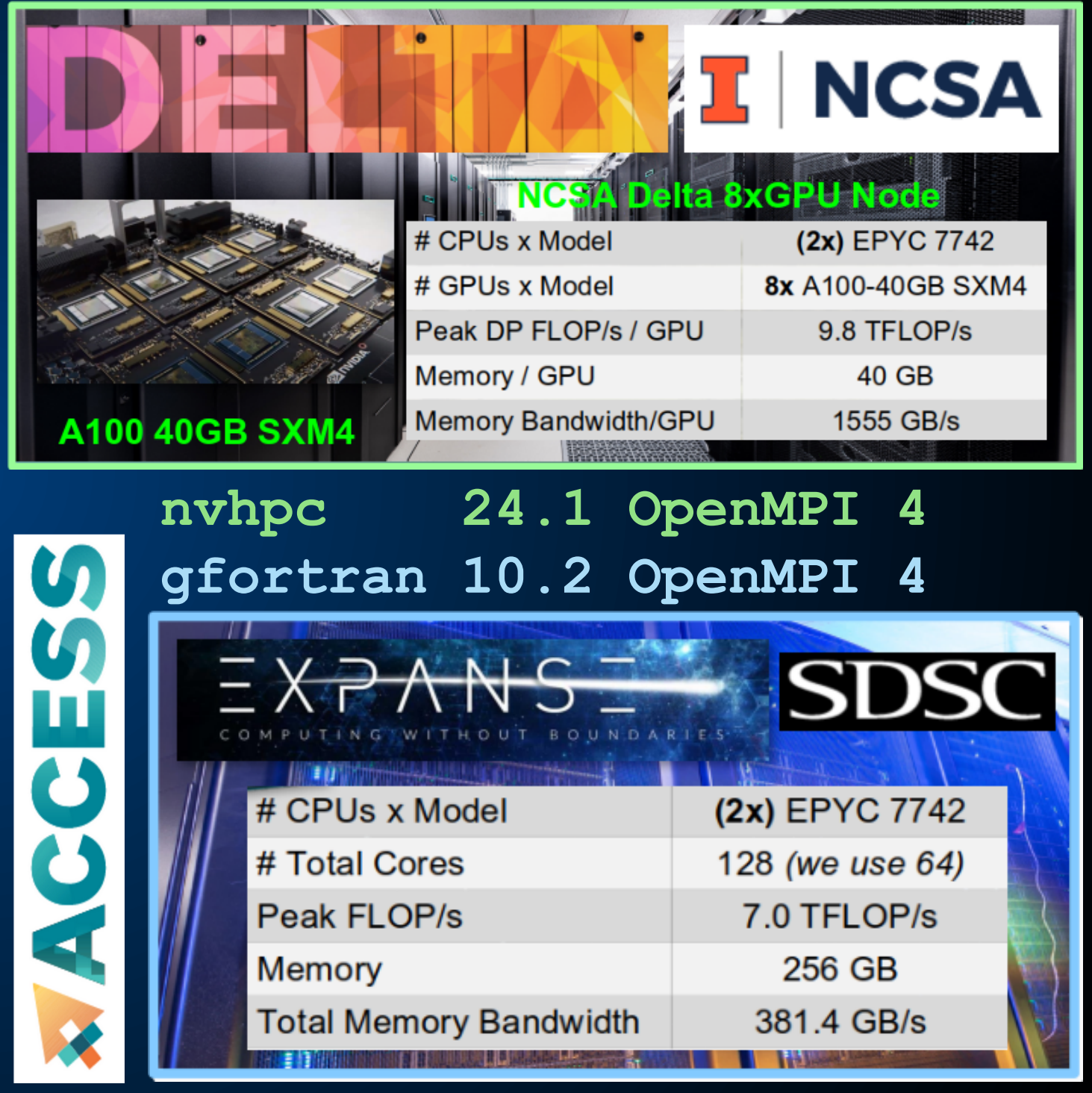

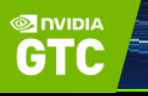

Full design and simulation of the CME uses six runs of MAS, each with various grid sizes and run times:

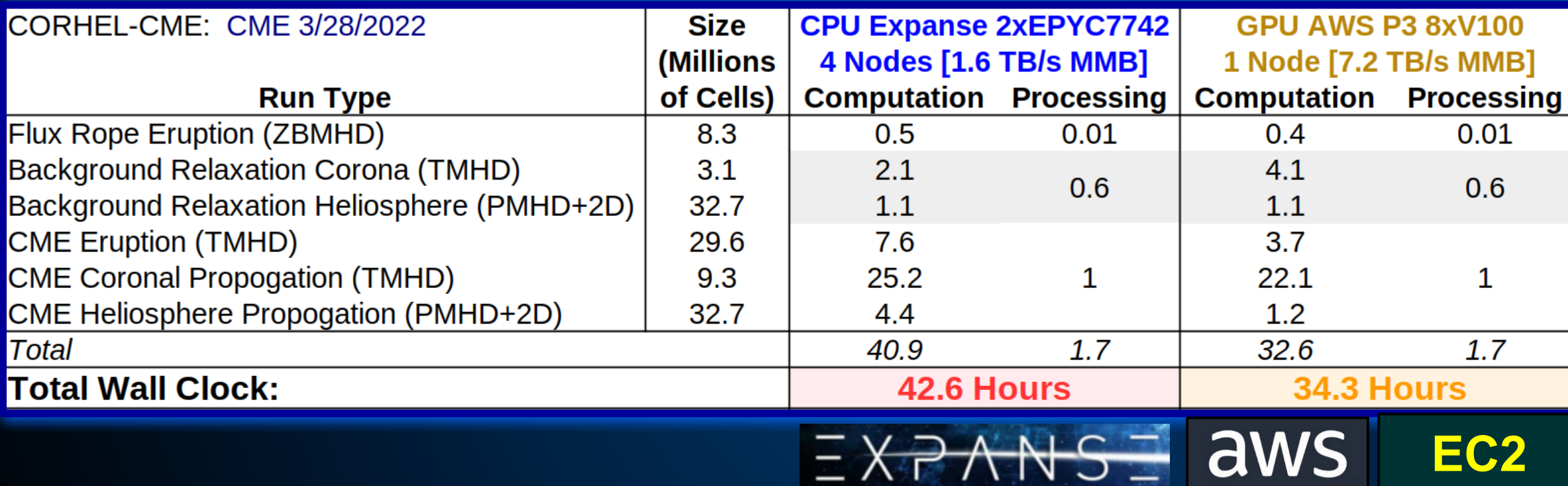

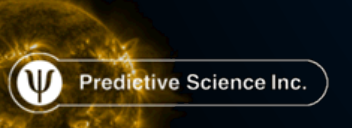

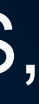

**P3**

#### GPU Delta 8xA100 (40GB) 1 Node [12.4 TB/s MMB] **Computation Processing**  $0.2$ 0.01 3  $0.6$  $0.8$  $2.4$ 14.8  $\mathbf{1}$  $0.8$ 22  $1.7$ 23.7 Hours

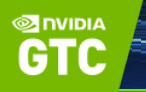

*The MAS code, GPU-accelerated with Fortran standard parallelism (do concurrent) and minimal OpenACC data movement directives, allows us to achieve a one day turn-around for realistic CME simulations on a single multi-GPU compute node*

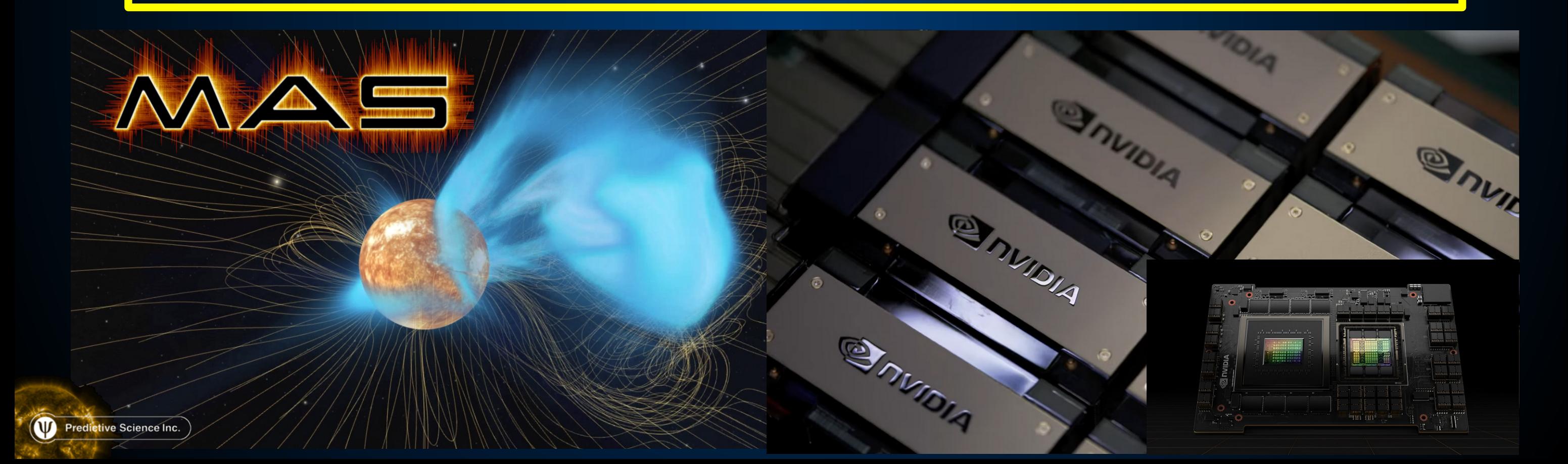

### **Coming Soon! Total Solar Eclipse**

**PSI has a tradition to use our MAS MHD model to predict the appearance of** upcoming total solar eclipses:

cobservation

**predsci.com/eclipse**

# April 8, 2024,<br>Solar Eclipse

On April 8, 2024, a total solar eclipse will cross North America, passing over Mexico, United States, and Canada.

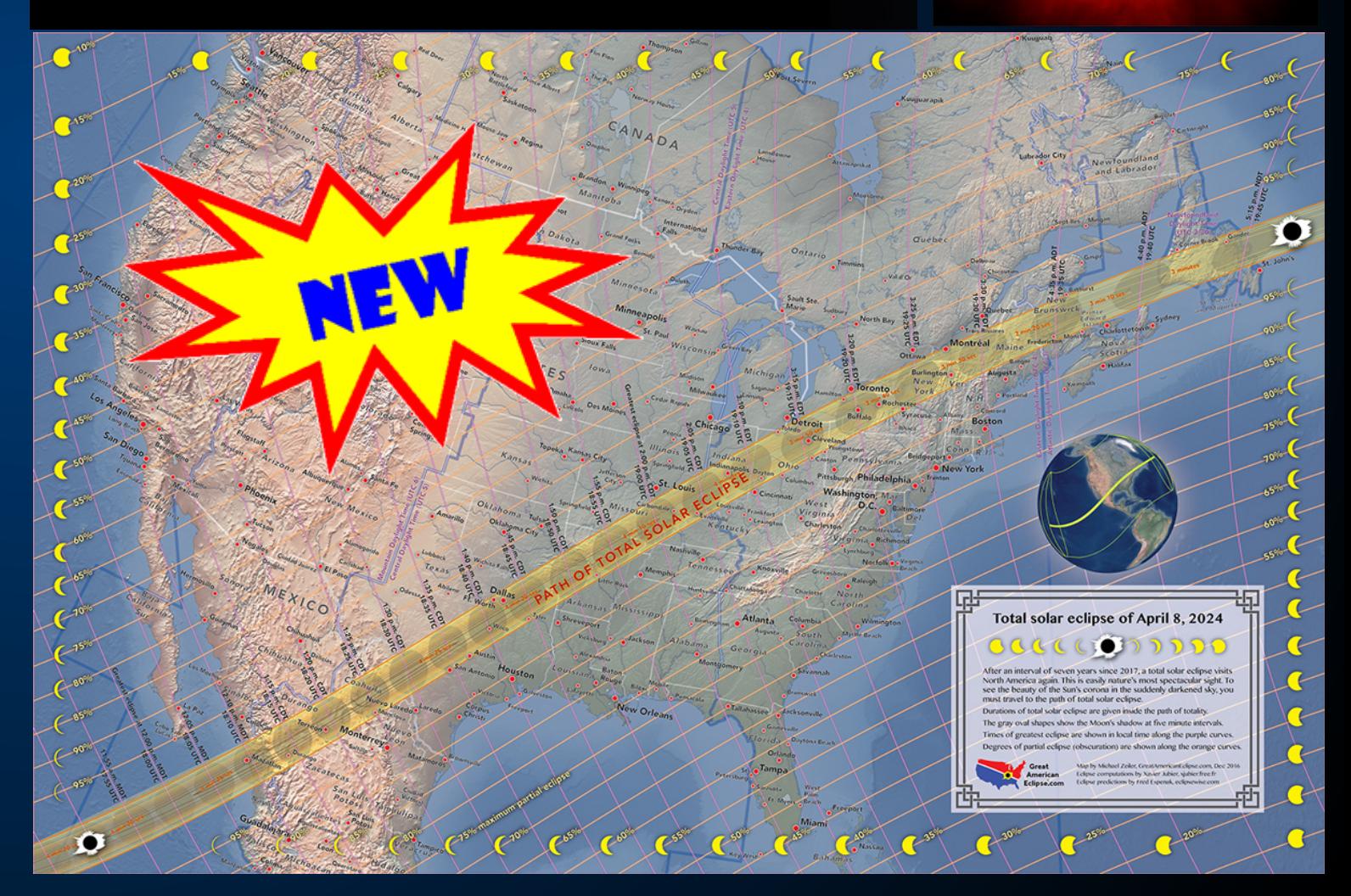

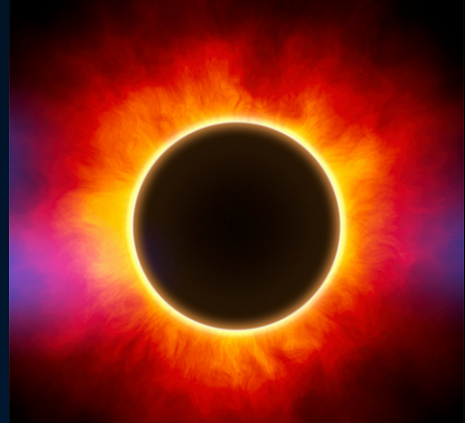

2017

MAS

**GT** 

2019

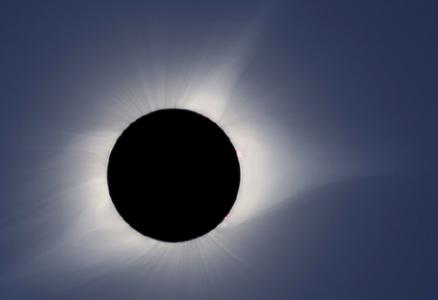

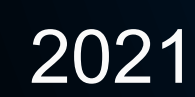

Predictive Science Inc.

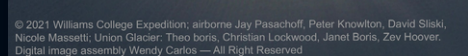